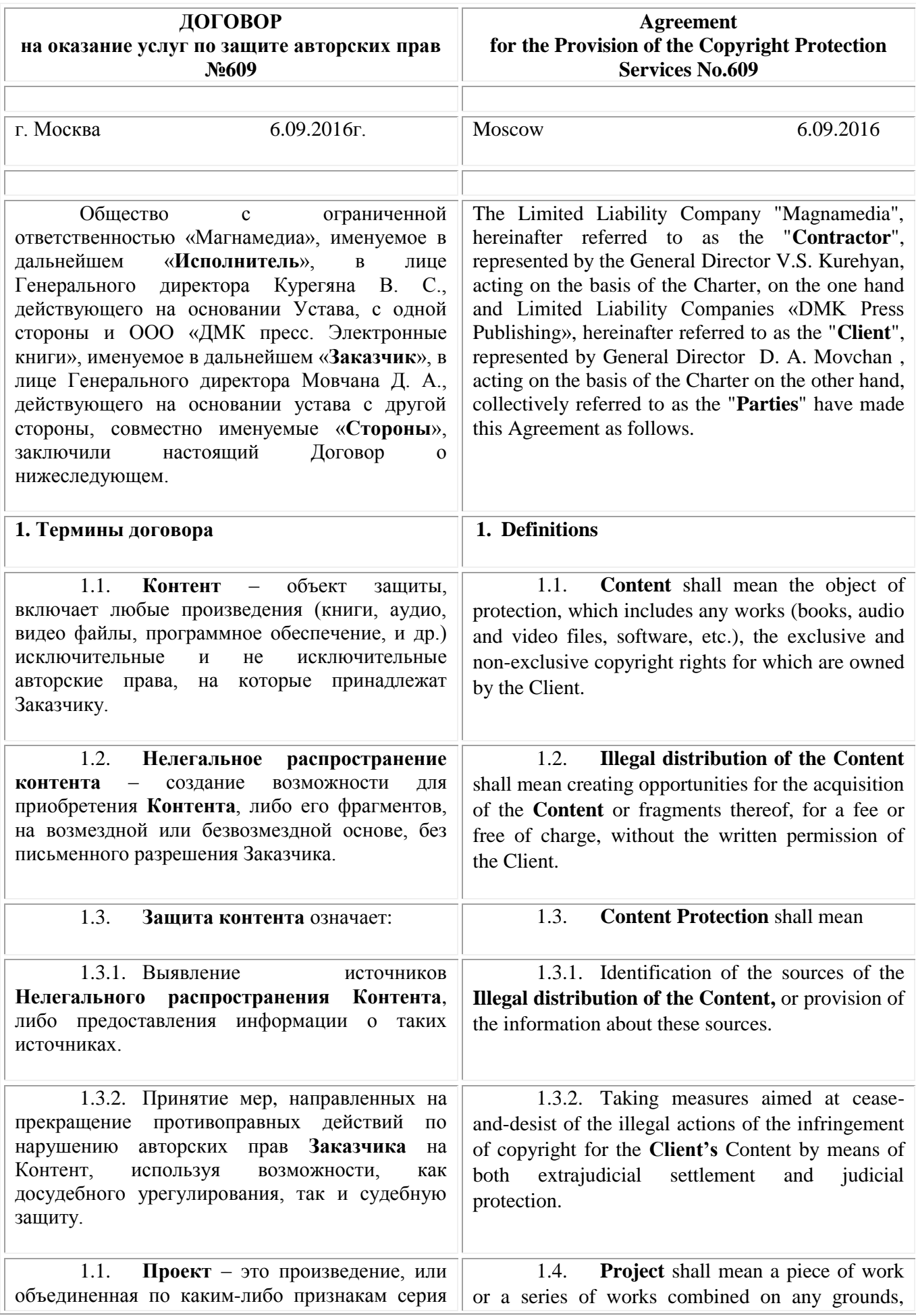

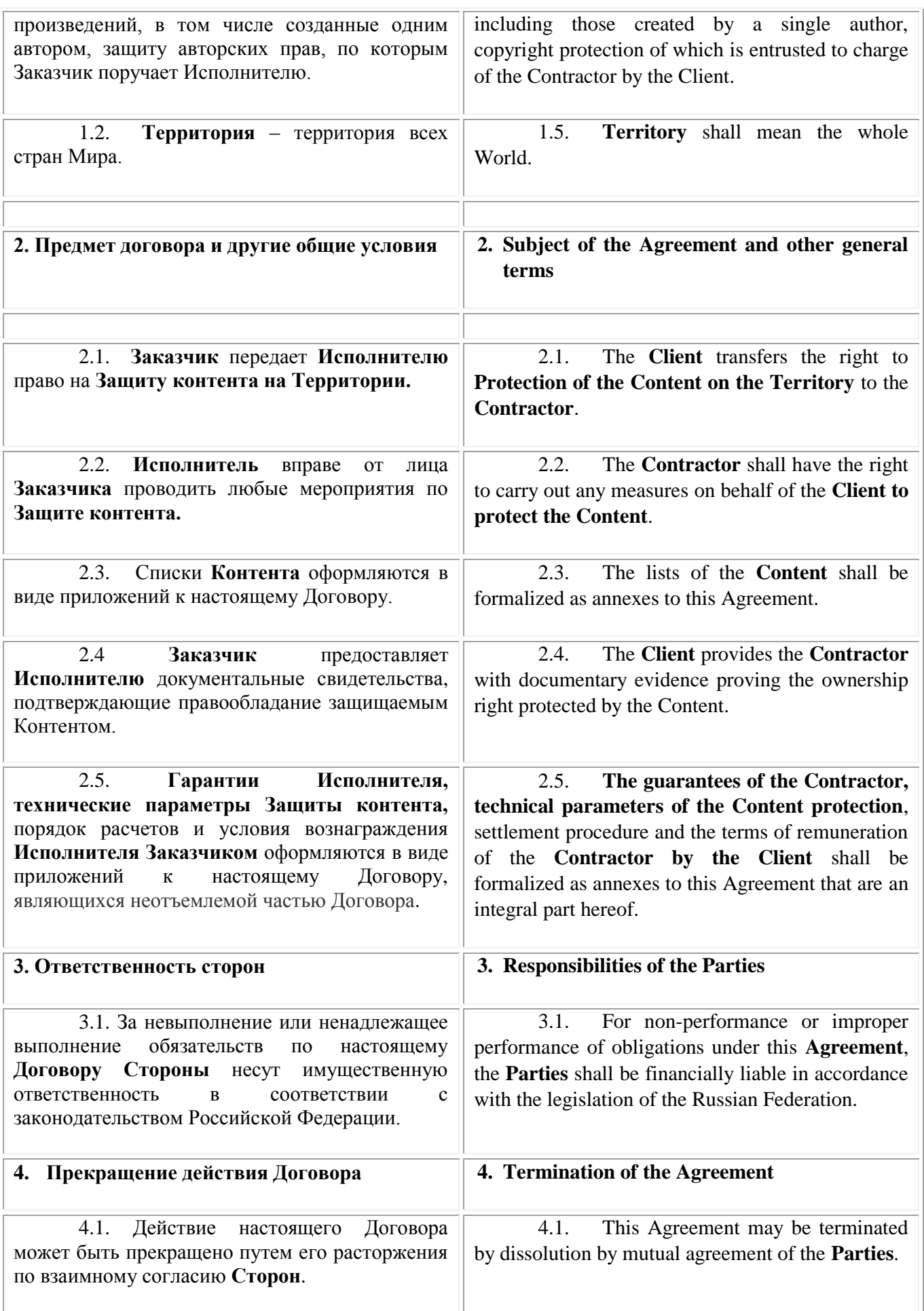

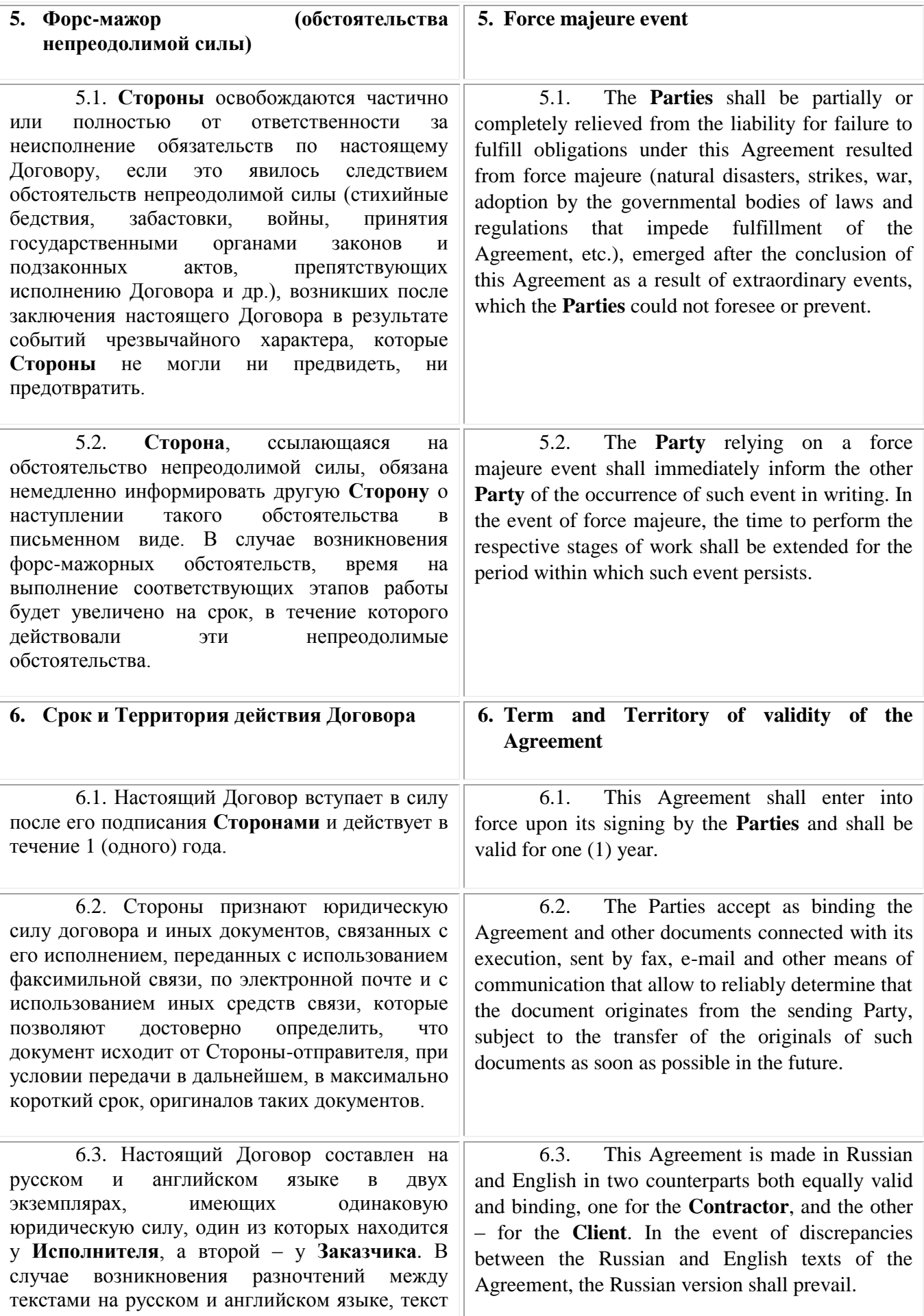

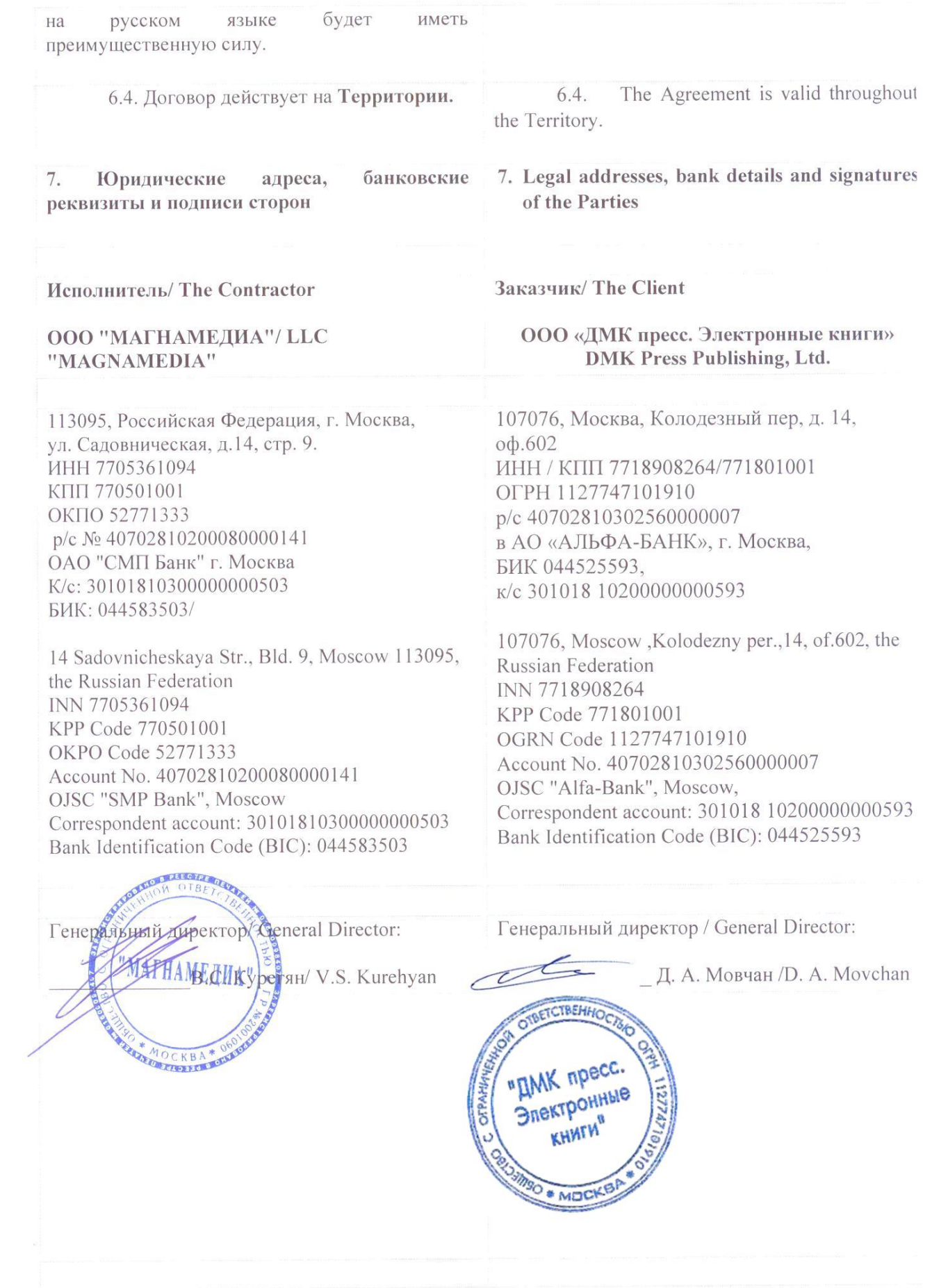

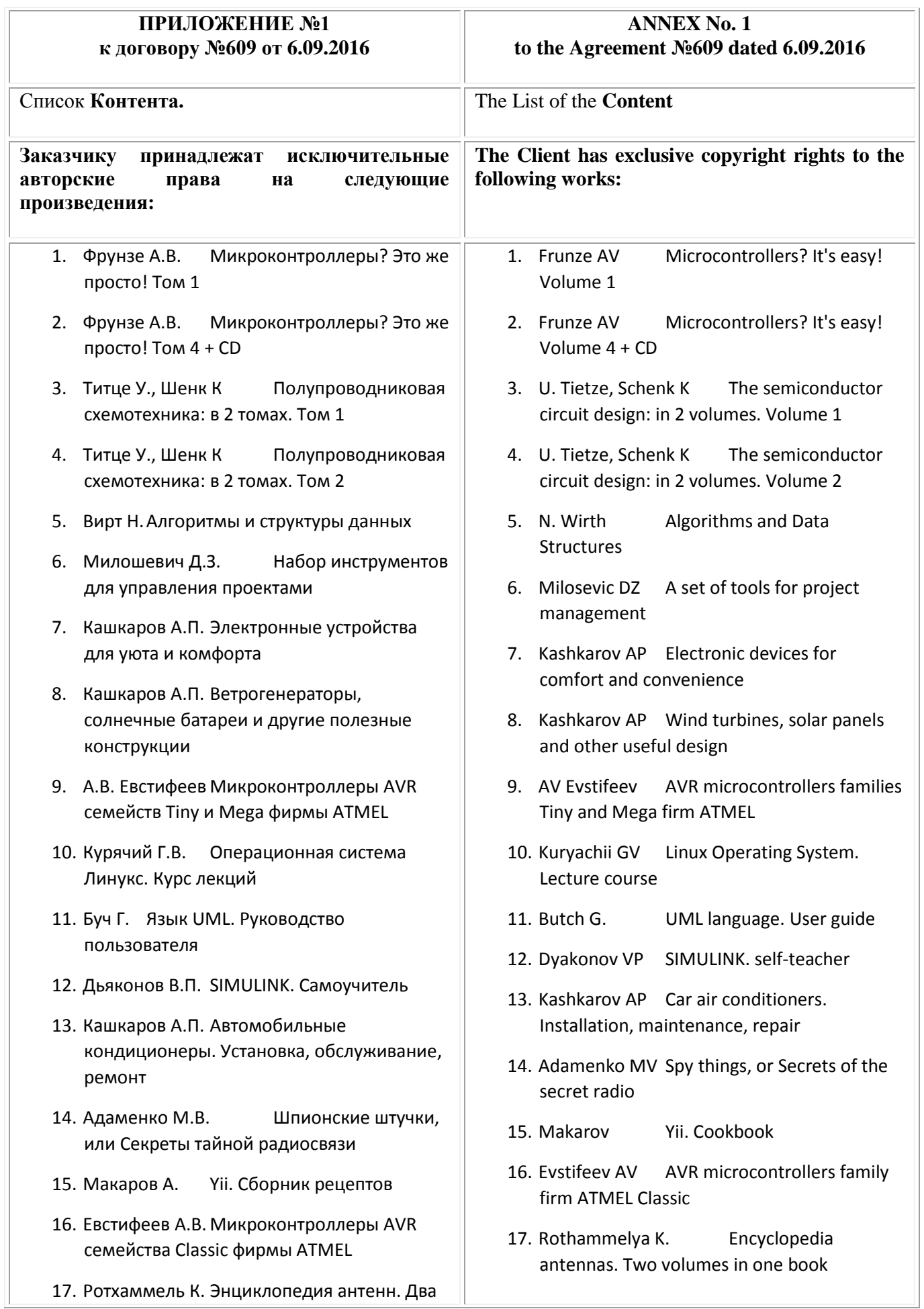

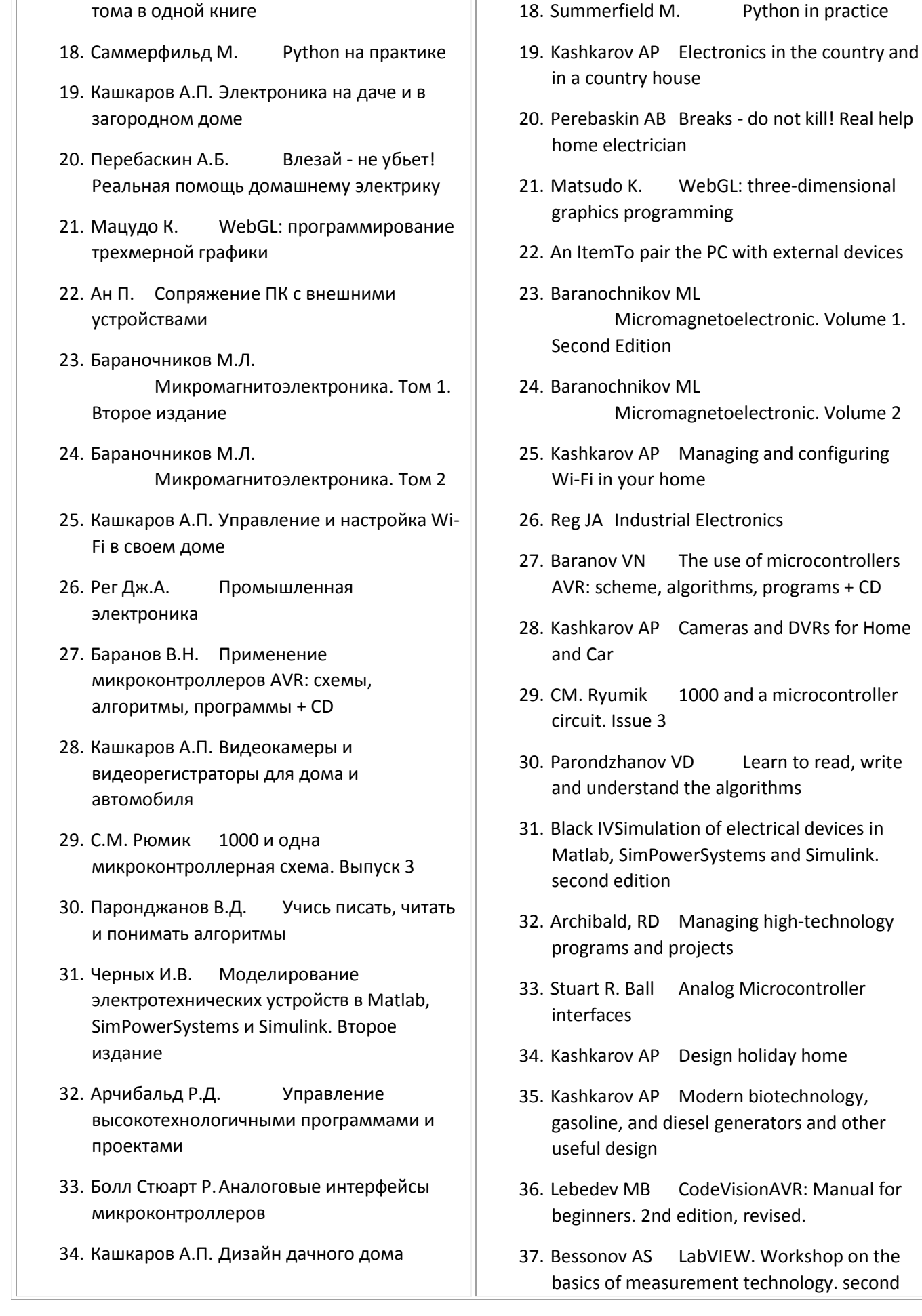

- 35. Кашкаров А.П. Современные био-, бензо-, и дизельгенераторы и другие полезные конструкции
- 36. Лебедев М. Б. CodeVisionAVR: пособие для начинающих. 2-е издание, исправленное.
- 37. Бессонов А.С LabVIEW. Практикум по основам измерительных технологий. Второе издание
- 38. Смоленцев Н.К. Основы теории вейвлетов. Вейвлеты в MATLAB. Четвертое издание
- 39. Кашкаров А.П. Установка, ремонт и обслуживание кондиционеров
- 40. Хернитер М.Е. 10 увлекательных проектов аналоговой электроники
- 41. Колдунов А. С. Оригинальные конструкции источников питания
- 42. Мэйерс С. Наиболее эффективное использование С++
- 43. Предко М. PIC-микроконтроллеры: архитектура и программирование
- 44. Евстифеев А.В. Микроконтроллеры AVR семейства Tiny. Руководство пользователя
- 45. Мартин Т. Микроконтроллеры ARM7. Семейство LPC2000 компании Philips. Вводный курс
- 46. Редмонд Э.,Уилсон Джим Р. Семь баз данных за семь недель. Введение в современные базы данных и идеологию NoSQL
- 47. Володин В.Я. Создаем современные сварочные аппараты
- 48. Ромальо Л. Python. К вершинам мастерства
- 49. Евстифеев А.В. Микроконтроллеры AVR семейства Mega. Руководство пользователя
- 50. Авдеев В.А. Периферийные устройства: интерфейсы, схемотехника, программирование.
- 51. Бриндли К., Карр Дж. Kарманный

## edition

- 38. Smolentsev NK Fundamentals of wavelet theory. Wavelets in MATLAB. Fourth edition
- 39. Kashkarov AP Installation, repair and maintenance of air conditioners
- 40. Herniter ME 10 fascinating analog electronics projects
- 41. Warlocks A. The original design of power supplies
- 42. Meyers S. The most effective use of C ++
- 43. Predko M. PIC-microcontrollers: architecture and programming
- 44. Evstifeev AV Microcontrollers AVR Tiny family. User guide
- 45. Martin T. Microcontrollers ARM7. The family of LPC2000 Philips company. Introductory course
- 46. E. Redmond, Jim R. Wilson Seven databases for seven weeks. Introduction to modern databases and NoSQL ideology
- 47. Volodin VY Create a modern welding machines
- 48. Romalia L. Python. To the heights of excellence
- 49. Evstifeev AV Microcontrollers AVR Mega family. User guide
- 50. Avdeev VA Peripherals: interfaces, circuit design, programming.
- 51. K. Brindley, J. Carr. Karmanny reference engineer electronics. 4th edition, revised
- 52. Ёsikadzu Suematsu Microcomputer control system. First meeting. 2nd edition
- 53. Sid Katzen PIC-microcontrollers. The Complete guide
- 54. William McKinney Python and data analysis
- 55. R. Bird Pearl design algorithms
- 56. Red'kin PP Microcontrollers ARM7.

справочник инженера электронной техники. 4-е издание, переработанное

- 52. Ёсикадзу Суэмацу Микрокомпьютерные системы управления. Первое знакомство. 2-е издание
- 53. Катцен Сид PIC-микроконтроллеры. Полное руководство
- 54. Маккинни У. Python и анализ данных
- 55. Бёрд Р.Жемчужины проектирования алгоритмов
- 56. Редькин П.П. Микроконтроллеры ARM7. Семейство LPC2000. Руководство пользователя + CD
- 57. Паронджанов В.Д. Дружелюбные алгоритмы, понятные каждому
- 58. Брюс Картер и Рон Манчини ОПЕРАЦИОННЫЕ УСИЛИТЕЛИ для всех
- 59. Кауфман В.Ш. Языки программирования. Концепции и принципы
- 60. Кашкаров А.П. Как сделать деревенский дом уютным и комфортным
- 61. Марченко А.Л.Основы электроники
- 62. Кашкаров А.П. Электрика своими руками
- 63. Бейтс М. CoffeeScript. Второе дыхание JavaScript
- 64. Байков В.Д. Википедия и YouTube для всех
- 65. Ганин Н.Б. Проектирование и прочностной расчет в системе КОМПАС-3D V13 + DVD
- 66. Стивенсон Д. Спутниковое телевидение в вашем доме
- 67. Уорнер Т. Неофициальное руководство по ремонту iPhone, iPad и iPod
- 68. Климентьев К.Е. Компьютерные вирусы и антивирусы: взгляд программиста

LPC2000 family. User Manual + CD

- 57. Parondzhanov VD Friendly algorithms that are understandable to everyone
- 58. Bruce Carter and Ron Mancini An operational amplifier for all
- 59. Kaufman VS Programming languages. Concepts and principles
- 60. Kashkarov AP How to make a village house cozy and comfortable
- 61. Marchenko AL electronics Fundamentals
- 62. Kashkarov AP An electrician with his own hands
- 63. M. Bates CoffeeScript. JavaScript Second Wind
- 64. Baikov VD Wikipedia and YouTube for all
- 65. Ganin NB Design and strength calculation system of KOMPAS-3D V13 + DVD
- 66. D. Stephenson Satellite TV in your house
- 67. Warner T. Unofficial Guide to iPhone repair, iPad and iPod
- 68. Klymentyev KE Computer viruses and antivirus software: Programmer's opinion
- 69. J. Morton. Microcontrollers AVR. Introductory course
- 70. John Davis, Joseph J.. Carr Pocket Guide radio engineer 4th ed.
- 71. Kashkarov AP The microwave oven of the new generation: a device fault diagnosis, repair
- 72. Kashkarov AP Modern heaters: types, power calculation, repair - for home, office, and not only
- 73. Fedosov VP and others.Digital processing of signals in LabVIEW
- 74. Lovygin AA Modern CNC and CAD / CAM system. Fourth edition
- 75. Kashkarov AP Electronic equipment,

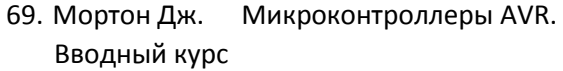

- 70. Джон Дэвис, Джозеф Дж. Карр Карманный справочник радиоинженера 4-е изд.
- 71. Кашкаров А.П. Микроволновые печи нового поколения: устройство, диагностика неисправностей, ремонт
- 72. Кашкаров А.П. Современные обогреватели: типы, расчет мощности, ремонт – для дома, офиса и не только
- 73. Федосов В. П. и др. Цифровая обработка сигналов в LabVIEW
- 74. Ловыгин А.А. Современный станок с ЧПУ и CAD/CAМ система. Четвертое издание
- 75. Кашкаров А.П. Электронные устройства, управляемые компьютерами, и не только
- 76. Хэррон Д. Node.js Разработка серверных веб-приложений на JavaScript
- 77. Мана Такахаси, Сёко Адзума Занимательное программирование. Базы данных. Манга
- 78. Морган Д. Ламповые усилители
- 79. Бэнкер К. MongoDB в действии
- 80. Кашкаров А.П. Датчики в электронных схемах: от простого к сложному
- 81. Воронин П.А. Силовые полупроводниковые ключи: семейства, характеристики, применение
- 82. Потопахин В.В.Искусство алгоритмизации
- 83. Роуз Д.,Степанов А.А. От математики к обобщенному программированию
- 84. Тяпичев А.Г. Персональный компьютер в радиолюбительской практике + СD
- 85. Липовача М. Изучай Haskell во имя добра!
- 86. Шихатов А.И. Концертный зал на колесах. Шестое издание
- 87. Уоллс К. Spring в действии

computer-controlled, and not only

- 76. D. Herron Node.js server Developing web applications in JavaScript
- 77. Mana Takahashi, Shoko Azuma Entertaining programming. Database. Manga
- 78. Morgan D. tube amplifiers
- 79. K. Banker MongoDB in Action
- 80. Kashkarov AP Sensors in electronic circuits, from simple to complex
- 81. Voronin PA Power semiconductor switches: family characteristics, the use of
- 82. Potopachin VV Art algorithmization
- 83. Rose D. Stepanov AA From mathematics to generic programming
- 84. Tyapichev AG Personal computer in the amateur practice + CD
- 85. Lipovacha M. Learn Haskell in the name of goodness!
- 86. Shihata AI The concert hall on wheels. Sixth edition
- 87. Walls K.Spring in Action
- 88. Fulton J. Ruby Way. third edition
- 89. Baikov VD How to learn to work on the eBay online auction
- 90. Helibayk C. Programming PIC m / c on PICBASIC + CD
- 91. Voitov NM Basics of Linux. Training course
- 92. Goldstein S. Optimizing applications on .Net platform
- 93. Boreskov AV Basics with CUDA technology
- 94. Kashkarov AP Modern alarm systems for home and car
- 95. Baikov VD Modern tutorial work at auction eBAY
- 96. Kashkarov AP Waste in revenues. Regulations and economic breakeven

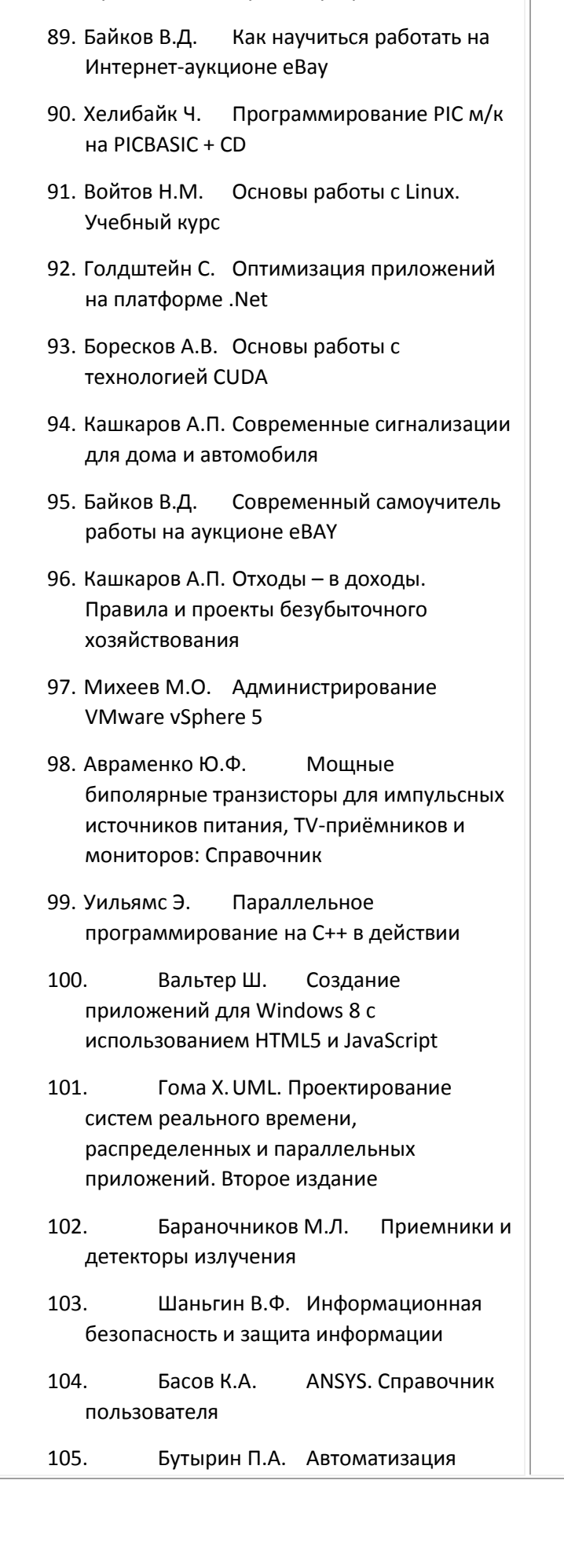

88. Фултон Х. Путь Ruby. Третье издание

projects

- 97. Mikheev MO Administering VMware vSphere 5
- 98. Avramenko YF Powerful bipolar transistors for switching power supplies, TV-receivers and displays: Directory
- 99. E. Williams Parallel Programming with C ++ in action
- 100. Walter S. Creating applications for Windows 8 using HTML5 and JavaScript
- 101. Goma H. UML. Design of realtime systems, distributed and parallel applications. second edition
- 102. Baranochnikov ML The receivers and the radiation detector
- 103. Shangin VF Information security and data protection
- 104. Basov KA ANSYS. Manual
- 105. Butyrin PA Automation of Physical Research and experiment: Computer measurements and virtual instruments based on LabVIEW. second edition
- 106. Dyakonov VP Hyper-fast solid-state electronics. Volume 1
- 107. Dyakonov VP Hyper-fast solid-state electronics. Volume 2
- 108. Semenov AB Design and calculation of structured cabling systems
- 109. Sevashko AV Sound engineering and recording soundtracks. Professional guide
- 110. Hansioahim Bloom Circuit design and application of pulsed power devices
- 111. Kashkarov AP Security systems and devices access code: simple to the complex
- 112. Kazuhiro Fudzitaki, Matsuda Interesting physics. Electricity. Manga
- 113. Heffelfinger D. Developing Java EE Applications in NetBeans 7 8

физических исследований и эксперимента: компьютерные измерения и виртуальные приборы на основе LabVIEW. Второе издание

- 106. Дьяконов В.П. Сверхскоростная твердотельная электроника. Том 1
- 107. Дьяконов В.П. Сверхскоростная твердотельная электроника. Том 2
- 108. Семенов А.Б. Проектирование и расчет структурированных кабельных систем
- 109. Севашко А.В. Звукорежиссура и запись фонограмм. Профессиональное руководство
- 110. Хансиоахим Блум Схемотехника и применение мощных импульсных устройств
- 111. Кашкаров А.П. Системы безопасности и устройства кодового доступа: просто о сложном
- 112. Казухиро Фудзитаки, Мацуда Занимательная физика. Электричество. Манга
- 113. Хеффельфингер Д. Разработка приложений Java EE 7 в NetBeans 8
- 114. Аверченков О.Е. Схемотехника. Аппаратура и программы
- 115. Блюм П. LabVIEW: стиль программирования
- 116. Сухов К. Node.js. Путеводитель по технологии
- 117. Астахов А.М. Искусство управления информационными рисками
- 118. Николаев А.В. Музыка в твоем автомобиле в вопросах и ответах
- 119. Вирт Н.Построение компиляторов. Второе издание
- 120. Курушин В.Д. Графический дизайн и реклама. Второе издание
- 121. Сандерс Дж.,Кэндрот Э.
- 114. Averchenkov OE Circuit design. Hardware and software
- 115. Blum AP LabVIEW: programming style
- 116. K. Sukhov Node.js. Guide to **Technology**
- 117. Astakhov AM Art of Information Risk Management
- 118. AV Nikolaev Music in your car in questions and answers
- 119. N. Wirth Construction of compilers. second edition
- 120. Kurushin VD Graphic design and advertising. second edition
- 121. J. Sanders., Kendrot E. CUDA technology in the examples. Introduction to Programming GPUs
- 122. Dushkin RV Functional Programming in Haskell
- 123. Magda YS LabVIEW. Practical course for engineers and developers
- 124. Puzanov AV Engineering analysis in Autodesk Simulation Multiphysics. methodological guide
- 125. Bonnie Baker What you need to know about digital analog electronics engineer.
- 126. Red'kin PP 32/16-bit microcontrollers ARM7 family AT91SAM7 firm ATMEL
- 127. Dushkin RV 14 entertaining essays on language Haskell
- 128. Adamenko MV Fundamentals of classical cryptology. Secrets of ciphers and codes
- 129. Marchenko AL Laboratory practical work in electrical engineering and electronics in the Multisim environment
- 130. Semenov AB Structured cabling system for data centers
- 131. Magda YS Programming and

графических процессоров 122. Душкин Р.В. Функциональное программирование на языке Haskell 123. Магда Ю.С. LabVIEW. Практический курс для инженеров и разработчиков 124. Пузанов А.В. Инженерный анализ в Autodesk Simulation Multiphysics. Методическое руководство 125. Бонни Бейкер Что нужно знать цифровому инженеру об аналоговой электронике. 126. П.П. Редькин 32/16-битные микроконтроллеры ARM7 семейства AT91SAM7 фирмы ATMEL 127. Душкин Р.В. 14 занимательных эссе о языке Haskell 128. Адаменко М.В. Основы классической криптологии. Секреты шифров и кодов 129. Марченко А.Л. Лабораторный практикум по электротехнике и электронике в среде Multisim 130. Семенов А.Б. Структурированные кабельные системы для центров обработки данных 131. Магда Ю.С. Программирование и отладка С/С++ приложений для микроконтроллеров ARM 132. Эмерик Ч. Программирование на Clojure 133. Кит Сукер Силовая электроника. Руководство разработчика 134. Дьюхарт С.К. Скользкие места С++ 135. Дэвис А. Асинхронное программирование в C# 5.0 136. Митио Сибуя, Хироки Харусэ Занимательная математика. Анализ Фурье. Манга

Технология CUDA в примерах.

Введение в программирование

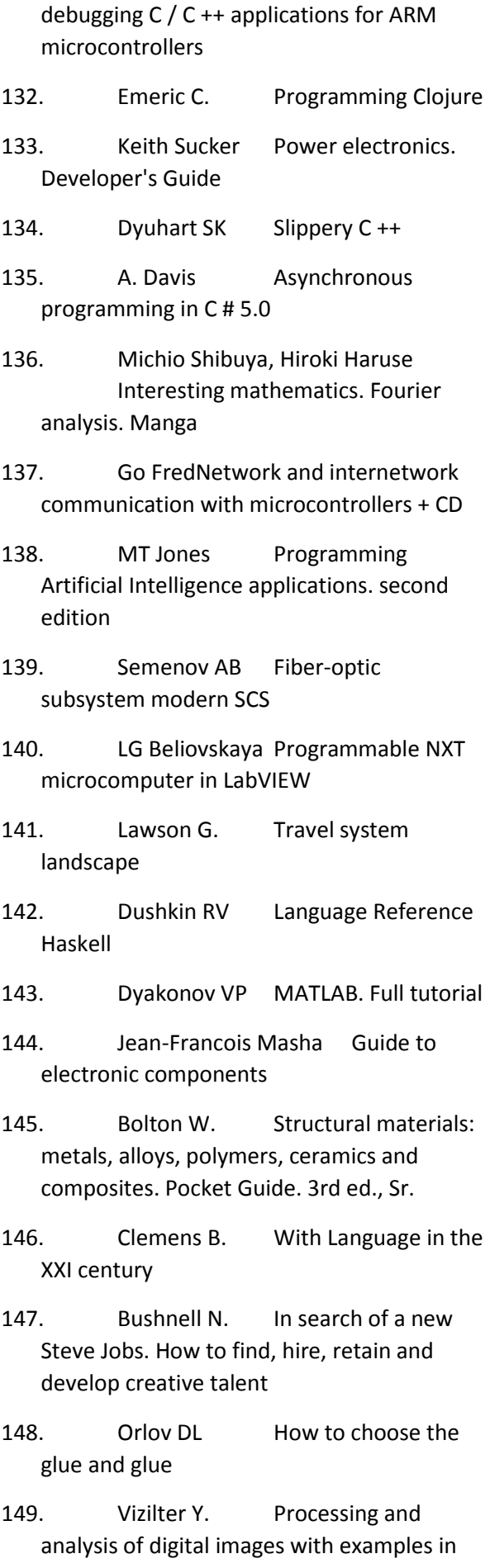

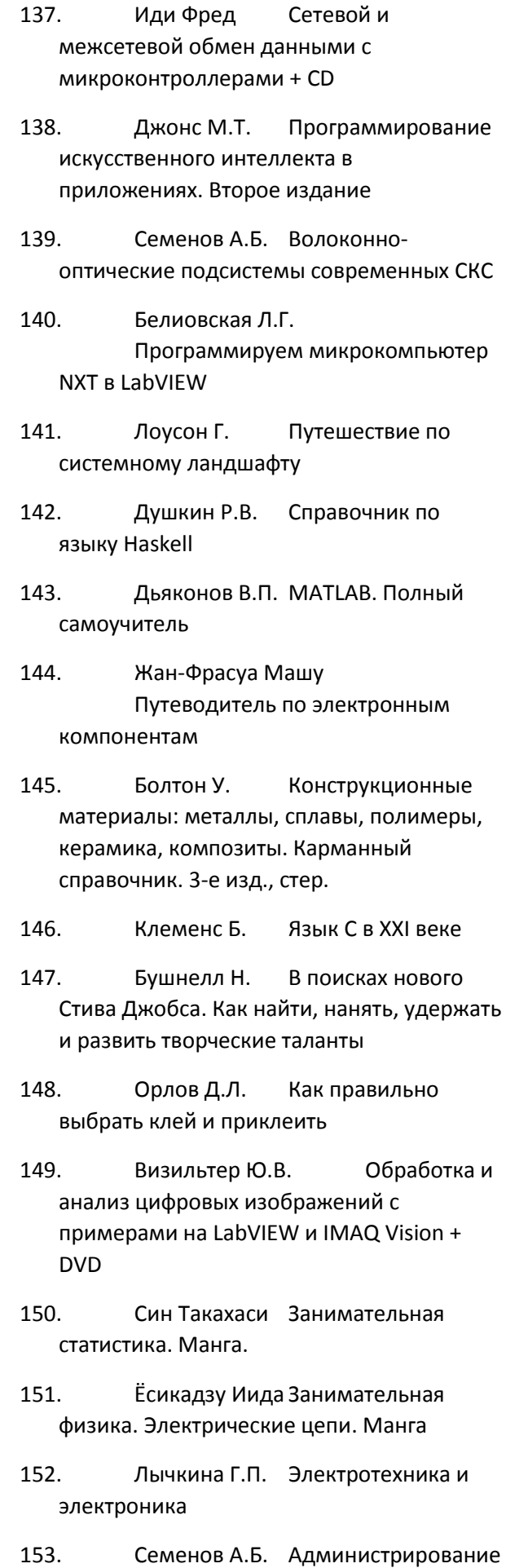

LabVIEW and IMAQ Vision + DVD

- 150. Shin Takahashi Interesting statistics. Manga.
- 151. Ёsikadzu Iida Interesting physics. Electrical circuits. Manga
- 152. Lychkina GP electrical and Electronics
- 153. Semenov AB Administration of structured cabling systems
- 154. Teverovsky LV KOMPAS-3D in electrical engineering and electronics
- 155. Ablyazov RZ Programming in assembler on the x86-64 platform
- 156. Potopachin VV Modern programming from scratch! + CD. second edition
- 157. PH "Dodeka-XXI» Digital signal processing. A Practical Guide for Engineers and Scientists
- 158. F. Hebert Learn Erlang in the name of goodness!
- 159. Kashkarov AP Electronic devices for jamming wireless signals (GSM, Wi-Fi, GPS and some cordless phones)
- 160. Lam Ch. Hadoop in Action
- 161. Rychkov S.P. Modeling of structures in the environment of Femap with NX Nastran
- 162. Uvarov AS PCB Autorouter
- 163. Avdeev VA Interactive workshop on digital circuitry on Delphi
- 164. Ieruzalimski R. Programming in Lua
- 165. Red'kin PP Precision MSC12xx family of data acquisition systems from Texas Instruments: architecture, programming, application development (+ CD)
- 166. Prastio N. An introduction to ECMAScript 6
- 167. Self D. Circuitry modern amps

структурированных кабельных систем 154. Теверовский Л.В. КОМПАС-3D в электротехнике и электронике 155. Аблязов Р.З. Программирование на ассемблере на платформе x86-64

- 156. Потопахин В.В.Современное программирование с нуля! + CD. Второе издание
- 157. ИД «Додэка-XXI» Цифровая обработка сигналов. Практическое руководство для инженеров и научных работников
- 158. Хеберт Ф. Изучай Erlang во имя добра!
- 159. Кашкаров А.П. Электронные устройства для глушения беспроводных сигналов (GSM, Wi-Fi, GPS и некоторые радиотелефоны)
- 160. Лэм Ч. Hadoop в действии
- 161. Рычков С.П. Моделирование конструкций в среде Femap with NX Nastran
- 162. Уваров А.С. Автотрассировщики печатных плат
- 163. Авдеев В.А. Интерактивный практикум по цифровой схемотехнике на Delphi
- 164. Иерузалимски Р. Программирование на языке Lua
- 165. Редькин П.П. Прецизионные системы сбора данных семейства MSC12xx фирмы Texas Instruments: архитектура, программирование, разработка приложений (+CD)
- 166. Прасти Н. Введение в ECMAScript 6
- 167. Селф Д. Схемотехника современных усилителей
- 168. Алямовский А.А. Инженерные расчеты в SolidWorks Simulation
- 169. Кашкаров А.П. Импульсные
- 168. Alyamovsky AA Engineering calculations in SolidWorks Simulation 169. Kashkarov AP Switching power supplies. Circuitry and repair 170. Zuev EA Profession 171. Magda YS Raspberry Pi. Tuning and Use Manual 172. Greenhill, D., M. Beach Microcontrollers HS166 family. Introductory Course Developer 173. Zhukov KG Model design of embedded systems in LabVIEW + DVD 174. Summerfield M. Programming Language Go 175. Stuart T. Theory of computing for programmers 176. Medvedev EV Nuendo for musicians + CD 177. Malukh VN Introduction to modern CAD 178. Medvedev EV Virtual studio on the PC. Arranging and processing of sound + DVD 179. Avdoshin SM Business Informatization. Management of risks 180. Belous AI Technology Basics mikromontazha integrated circuits 181. Val'pa OD Useful circuits using microcontrollers and FPGAs (+ CD) 182. Soshnikov DV Functional programming in F # 183. GM Mikheev Digital diagnostics of high-voltage electrical equipment 184. Trevor Martin Microcontrollers ARM7 LPC2300 / 2400 families. Introductory Course Developer + CD 185. Basov KA ANSYS and LMS Virtual Lab. Geometric modeling 186. John Bird Engineering
	- Mathematics: Pocket Guide

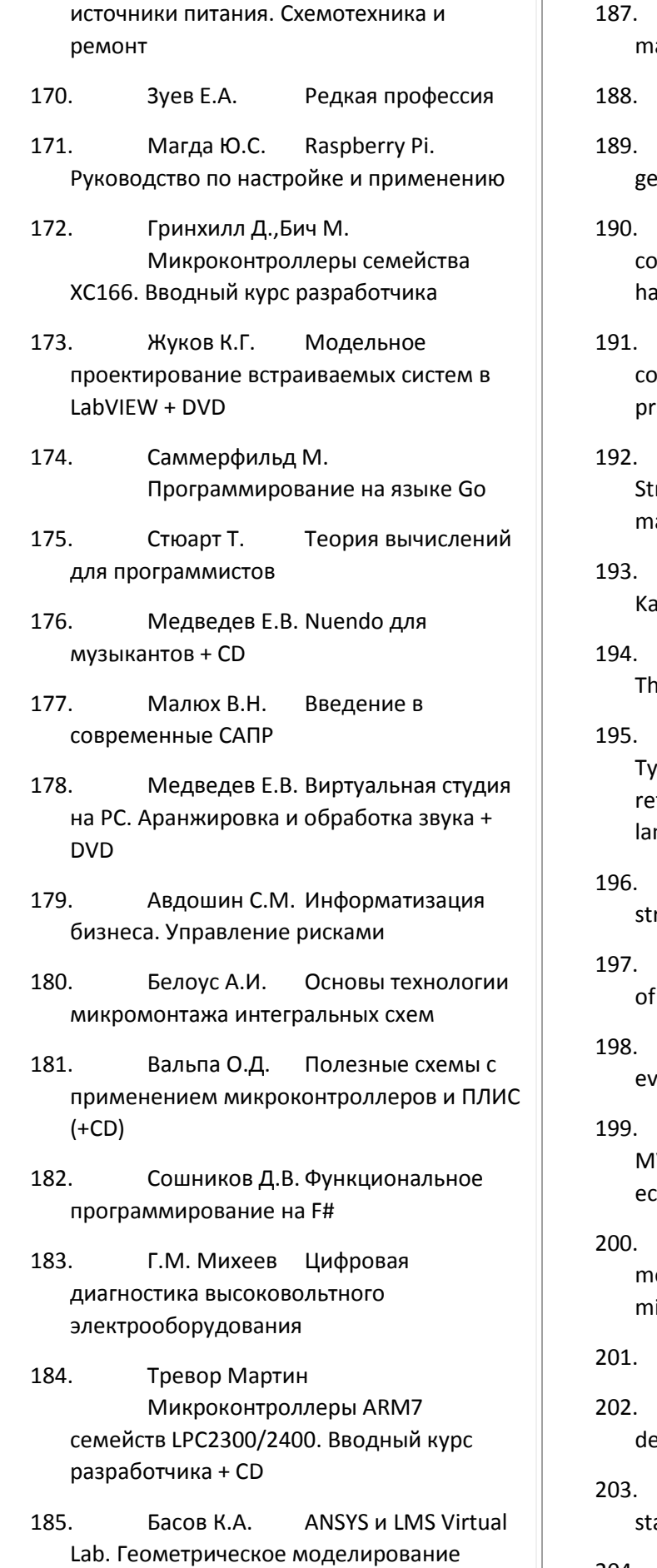

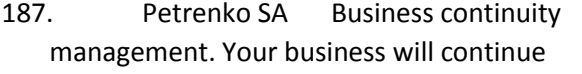

- E. Keller Introducing Zbrush 4
- Zelenyak OP Decision on plane eometry tasks
- Steshenko VB ALTERA FPGA ompany: Components, system design and rdware description languages, 3rd ed.
- Kashkarov AP Household gas ounters and modern gazoanalizato-ry for actical use
- Maslov DV Small business. rategies to improve the quality anagement based on
- Zachary M. Wendell P. Konvinski E., **Ira H. Learning Spark**
- Dyakonov VP Mathematica 5/6/7. e Complete guide
- VP Babak, AG Korchenko, NP moshenko, SF Filonenko VHDL ference manual on the basics of the nguage
- Samara PA Fundamentals of ructured cabling systems
- Stroustrup B. Design and Evolution C ++ language. second edition
- J. Travis. LabVIEW for eryone. Fourth edition
- Kaplan AV, Kaplan VE Mashchenko MV, Ovechkin EV The solution of conomic problems on your computer
- Athos AA Electronic easurements in nanotechnology and icroelectronics
- Panda D. EJB 3 in Action
- Biryukov AA Information security: fense and attack
- Shipunov AB Transparent atistics. Use R!

## 204. F. Cesarini Programming in

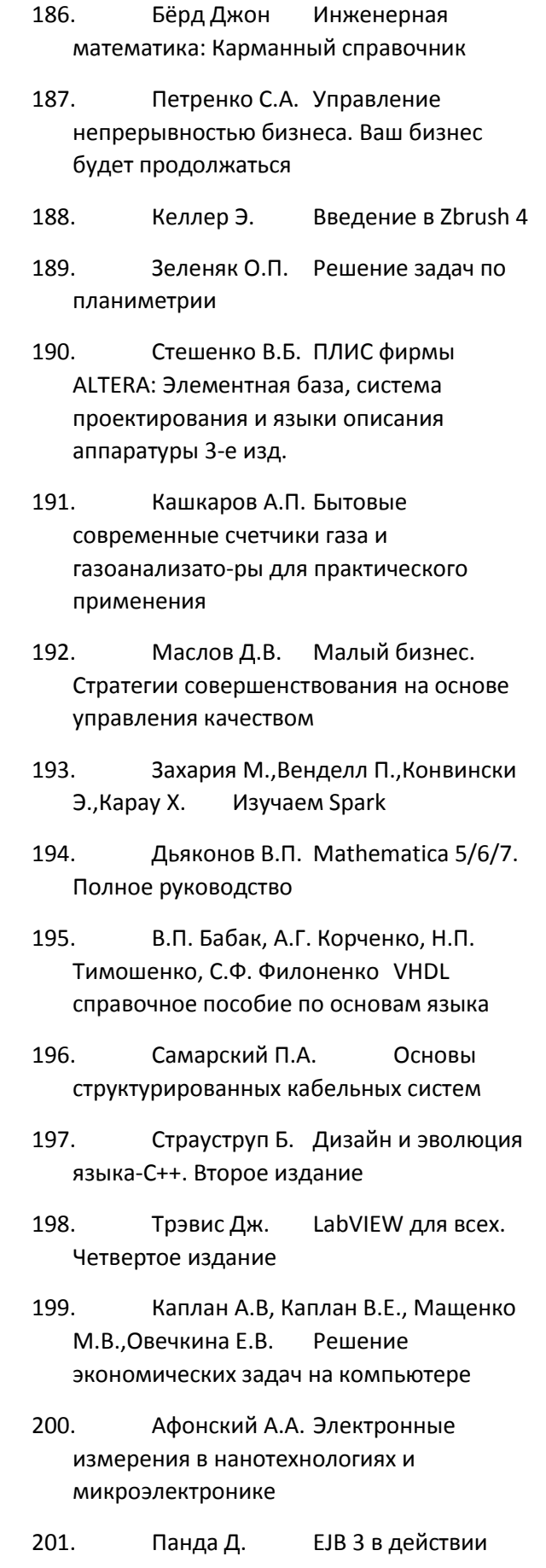

202. Бирюков А.А. Информационная

## Erlang

- 205. Herniter ME Electronic Simulation in Multisim
- 206. Polyakov AM Secure Oracle Auditor eyes: attack and defense
- 207. Gregory K. C ++ AMP. Building massively parallel programs using Microsoft Visual C ++
- 208. Dyakonov VP Generation and signal generators
- 209. Batovrin VK System and software engineering. Reference Dictionary
- 210. Gladshtein MA mixed-signal microcontrollers C8051Fxxx company «Silicon Laboratories» and their application: User's Guide.
- 211. T. Klein Hunter Diary for errors
- 212. Volovich GI Circuitry analog and analog-to-digital electronic devices
- 213. Batovrin VK LabVIEW: Workshop on electronics and microprocessor technology
- 214. Pochekuev EN Designing dies for stamping serial system NX
- 215. J. Werneck. Geographic Markup Language KML
- 216. Ёransson A. Effective use of streams in the Android operating system
- 217. Osherouv R. Art offline testing with examples in C #
- 218. Uaynset J., Safronov AM Web Application Development in Yii 2
- 219. Darwin B., P. Kozlowski Development of web applications using AngularJS
- 220. Pec VG Physics tables. The universal reference book for students and applicants 4th Edition, rev.
- 221. K. Sukhov HTML 5. Guide to the technology. The second updated edition

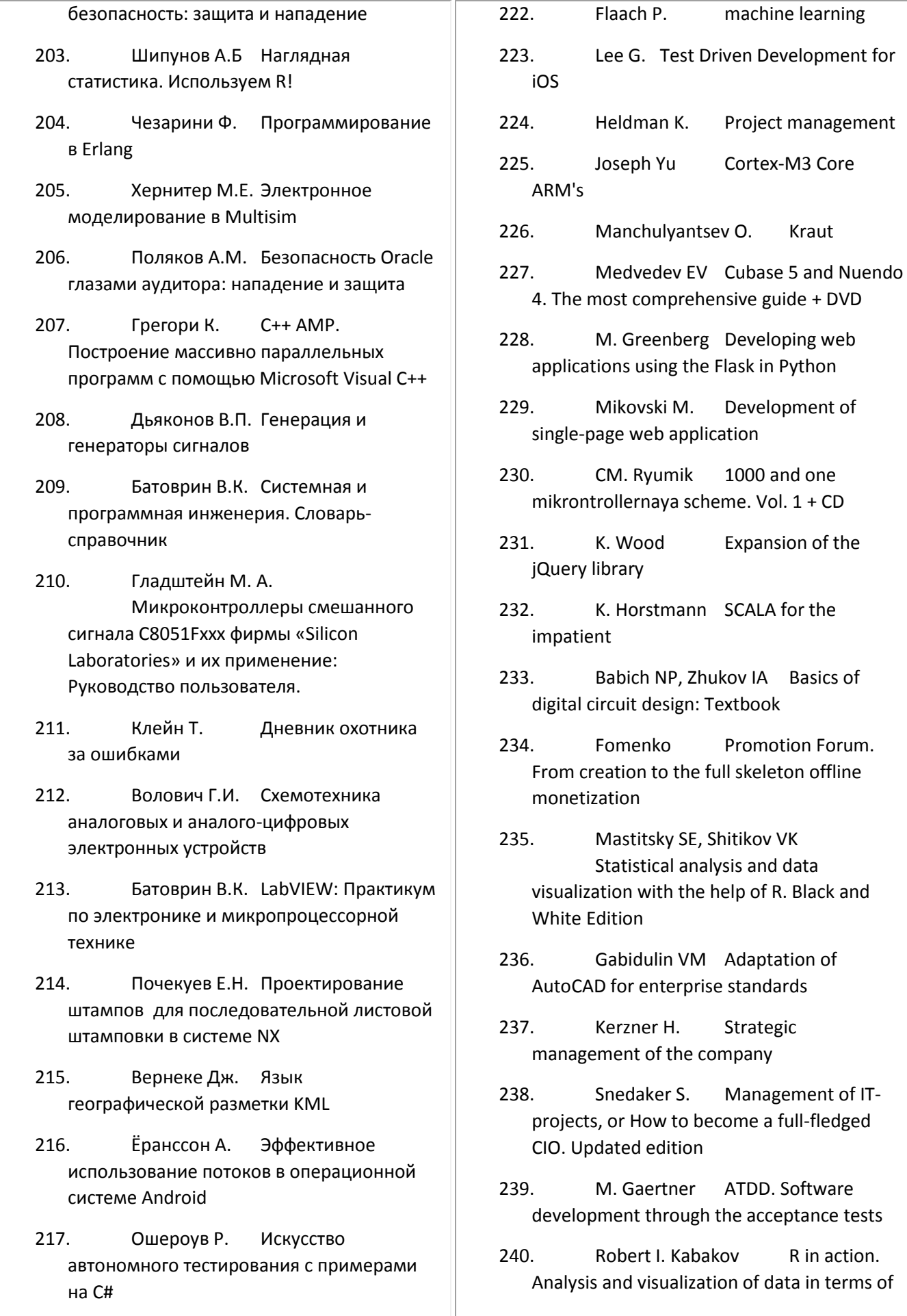

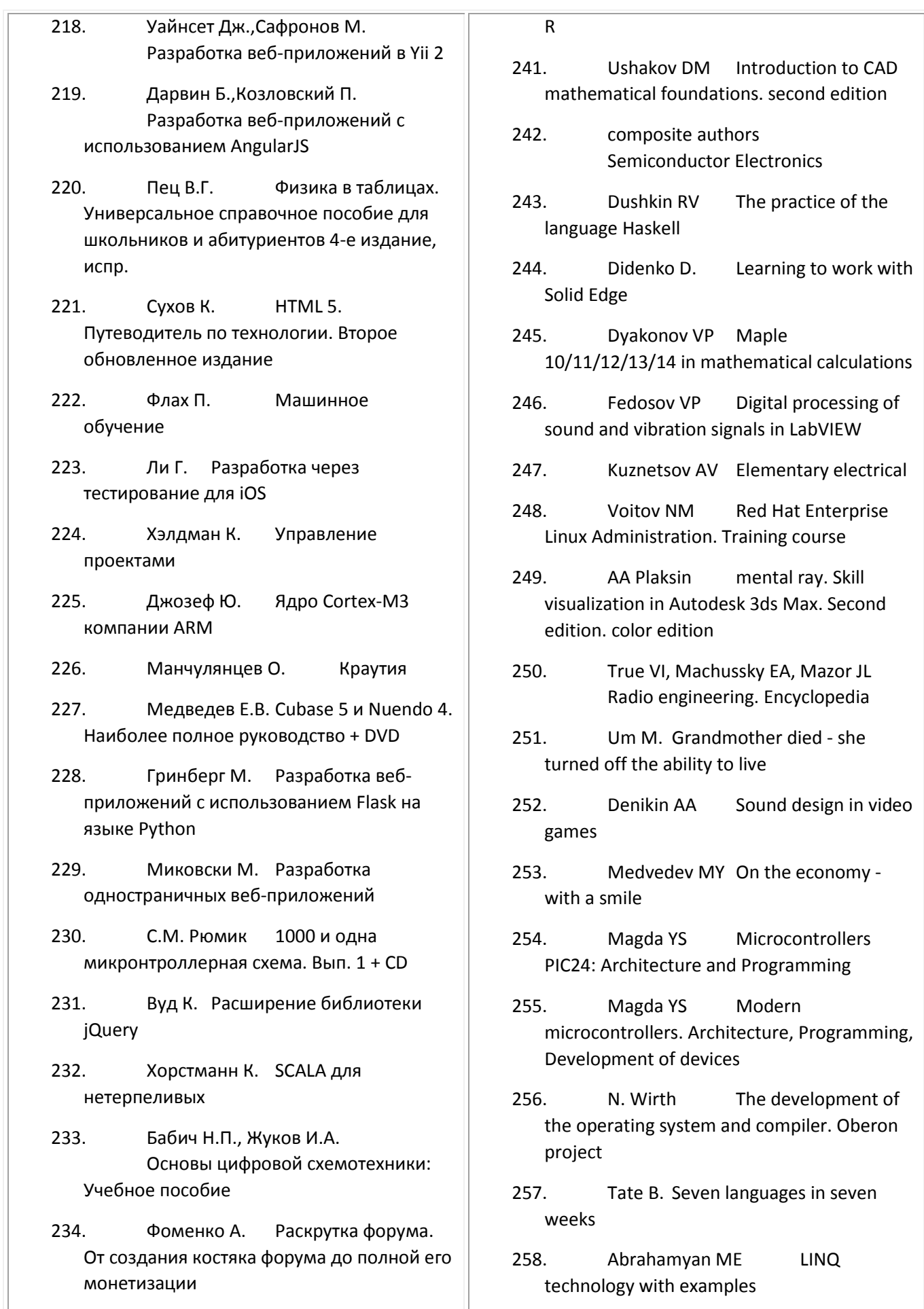

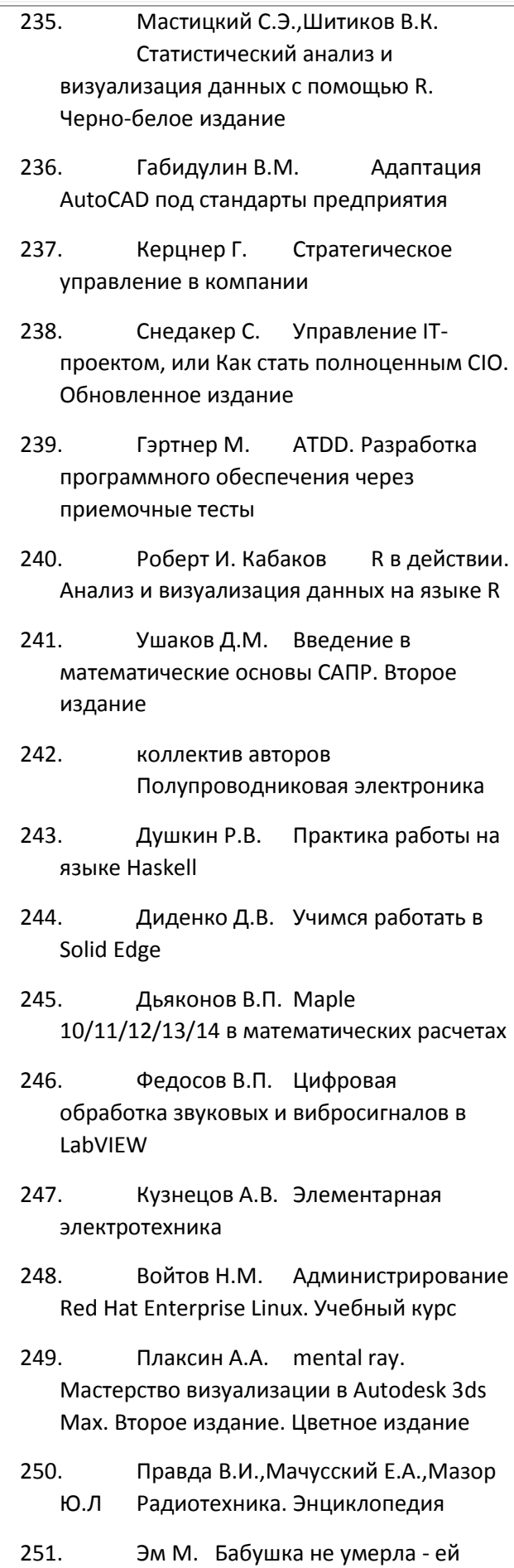

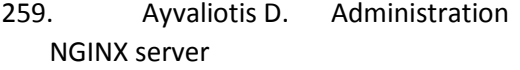

- 260. Richart V. Coelho PL Construction of machine learning systems in Python
- 261. Dyakonov VP MATLAB and SIMULINK for radio
- 262. Kashkarov AP All mounting on radio and not only
- 263. Blyustayn M. Learning MonoTouch. Creating applications on iOS platform using C # and .NET
- 264. AA Rovdo The circuitry of the amplifier stages using bipolar transistors. 2nd edition
- 265. Baikov VD Computer and laptop. Self Help for pensioners
- 266. Redcar T. Windows Azure Platform
- 267. J. Lockhart. Modern PHP
- 268. Bellagio D. Control Strategy Configuration Software IBM Rational ClearCase software
- 269. AN Shesterkin modeling and research system Multisim 10 electronic devices
- 270. A. Groshev Computer science. Tutorial, Third Edition, color, hardcover
- 271. Meyers S. The effective use of C ++
- 272. Medvedev MY Ekauntologiya: computer account instead of accounting
- 273. Korobko IV PowerShell as a means of automatic administration
- 274. Medvedev MY Balance for beginners and other works
- 275. Podbelsky VV programming course in C
- 276. Pevnitsky SY The development of printed circuit boards in NI Ultiboard

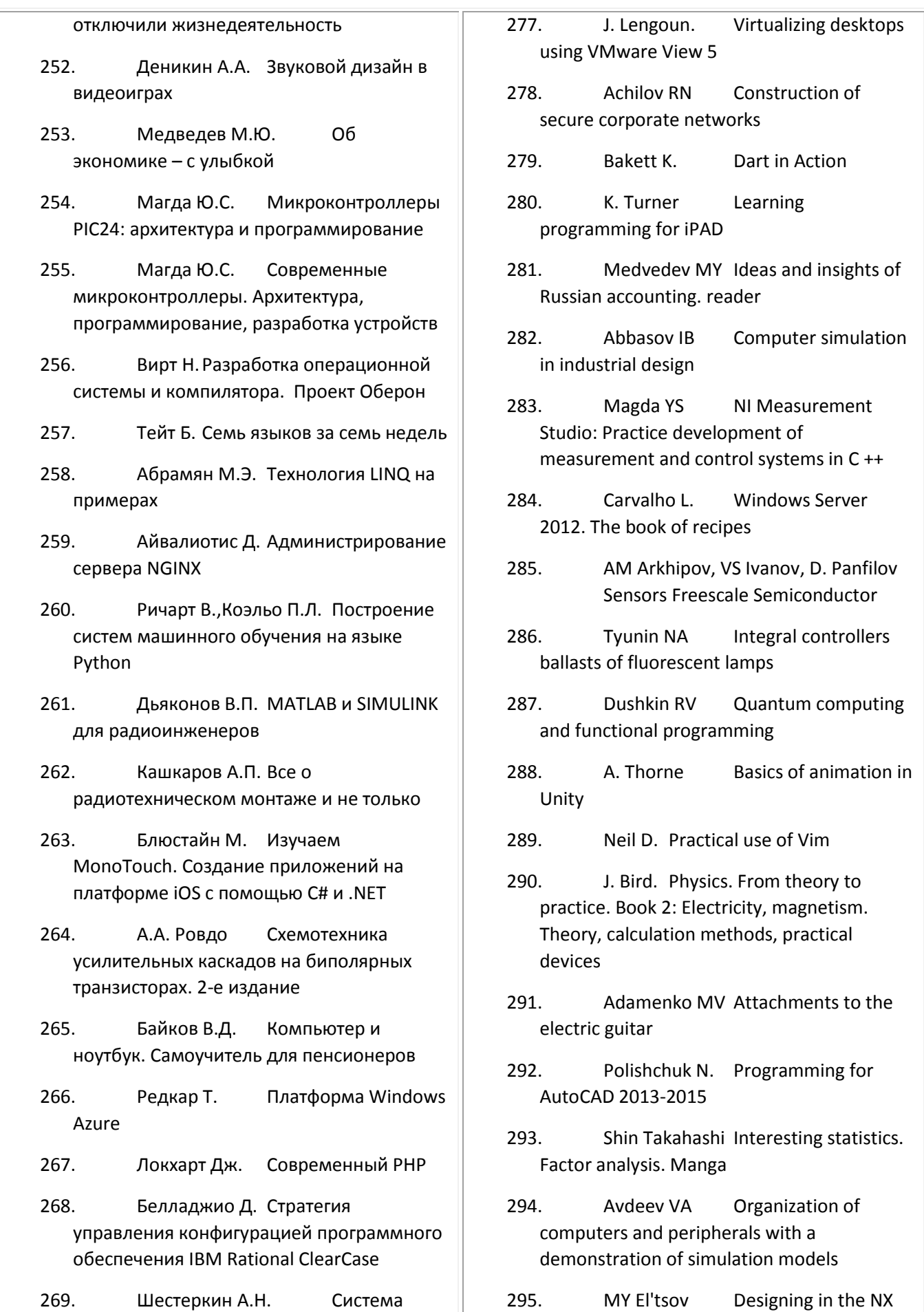

моделирования и исследования радиоэлектронных устройств Multisim 10

- 270. Грошев А. С. Информатика. Учебник, третье издание, цветное, переплет
- 271. Мэйерс С. Эффективное использование С++

272. Медведев М.Ю. Экаунтология: компьютерный учет вместо бухгалтерского

- 273. Коробко И.В. PowerShell как средство автоматического администрирования
- 274. Медведев М.Ю. Баланс для начинающих и другие труды
- 275. Подбельский В.В. Курс программирования на языке Си
- 276. Певницкий С.Ю. Разработка печатных плат в NI Ultiboard
- 277. Лэнгоун Дж. Виртуализация настольных компьютеров с помощью VMware View 5
- 278. Ачилов Р.Н. Построение защищенных корпоративных сетей
- 279. Бакетт К. Dart в действии
- 280. Тэрнер К. Изучаем программирование для iPAD
- 281. Медведев М.Ю. Идеи и прозрения русской бухгалтерии. Хрестоматия
- 282. Аббасов И.Б. Компьютерное моделирование в промышленном дизайне
- 283. Магда Ю.С. NI Measurement Studio: практика разработки систем измерения и управления на C++
- 284. Карвальо Л. Windows Server 2012. Книга рецептов
- 285. А.М. Архипов, В.С. Иванов, Д.И. Панфилов Датчики Freescale

managed by Teamcenter

- 296. Medvedev MY Accounting Tutorial
- 297. Boslaf S. Statistics for all
- 298. Finkentseller, Klaus RFIDtechnology. A Reference guide
- 299. Alyamovsky AA SolidWorks Simulation. Engineering analysis for professionals: objectives, methods, guidelines
- 300. Zdzvizhkou OA Discrete mathematics and mathematical methods in economics using VBA Excel
- 301. Adamenko MV Small encyclopedia Treasure Hunt
- 302. Butch G. Introduction to UML from the creators of the language
- 303. Medvedev MY Do you understand accounting?
- 304. Dovek J. Introduction to the Theory of Programming Languages
- 305. Howard M. How to write secure code in C ++, Java, Perl, PHP, ASP
- 306. Bunakov PY Through designing in mechanical engineering. Basic theory and practicum
- 307. Evdokimov JK LabVIEW in Scientific Research
- 308. Krosing H., S. Riggs PostgreSQL 9 Administration
- 309. In H. Optimizing performance for iOS apps
- 310. Like D. Create cloud, mobile, and web applications in F #
- 311. Basov KA ANSYS for designers
- 312. Zdzvizhkou OA Nonparametrics in MS Excel and VBA
- 313. Fedorov Installation and repair of satellite, cable and terrestrial receivers

Semiconductor

- 286. Тюнин Н.А. Интегральные контроллеры балластов люминесцентных ламп
- 287. Душкин Р.В. Квантовые вычисления и функциональное программирование
- 288. Торн А.Основы анимации в Unity
- 289. Нейл Д. Практическое использование Vim
- 290. Бёрд Дж. Физика. От теории к практике. Книга 2: Электричество, магнетизм. Теория, методы расчета, практические устройства
- 291. Адаменко М.В. Приставки к электрогитаре
- 292. Полещук Н.Н. Программирование для AutoCAD 2013-2015
- 293. Син Такахаси Занимательная статистика. Факторный анализ. Манга

294. Авдеев В.А. Организация ЭВМ и периферия с демонстрацией имитационных моделей

- 295. Ельцов М.Ю. Проектирование в NX под управлением Teamcenter
- 296. Медведев М.Ю. Самоучитель бухгалтерского учета
- 297. Бослаф С. Статистика для всех

298. Финкенцеллер, Клаус RFIDтехнологии. Справочное пособие

- 299. Алямовский А.А. SolidWorks Simulation. Инженерный анализ для профессионалов: задачи, методы, рекомендации
- 300. Сдвижков О.А. Дискретная математика и математические методы экономики с применением VBA Excel

301. Адаменко М.В. Малая энциклопедия кладоискателя

302. Буч Г. Введение в UML от

- 314. Shimkovich DG Femap & amp; Nastran. Engineering Finite Element Analysis  $+$  CD.
- 315. Purnomo B., D. Ginsburg OpenGL ES 3.0. Developer's Guide
- 316. K. Adamson Learning CORE Audio
- 317. J. Bird. Physics. From theory to practice. Mechanics, optics, thermodynamics. Bk. 1
- 318. Okasaki K. Purely functional data structures
- 319. Charles Petzold read Turing
- 320. Kenji Ishikawa Interesting physics. Quantum mechanics. Manga
- 321. Blum AP Professional programming in LabVIEW
- 322. Reitman M. Video editing in Sony Vegas Pro 13 + DVD
- 323. Adamenko MV Tube ULF. Secrets circuitry
- 324. Prussians E. Affiliate Marketing for the "Dummies"
- 325. Polyakov AM Oracle. Search and elimination of vulnerabilities
- 326. Teverovsky LV Design of electrical products in KOMPAS-3D
- 327. LG Beliovskaya Learn how to program in LabVIEW
- 328. Bashar A.-Dzh. Groovy and Grails. Practical advice
- 329. Hiroyuki Kojima, Cin togas Interesting mathematics. Derivatives and integrals. Manga
- 330. Lopatkin AV Design of printed circuit boards in Altium Designer
- 331. Voitov NM Secrets of the Red Hat Linux Administration
- 332. Goat VI Secrets of making music in Reason 5

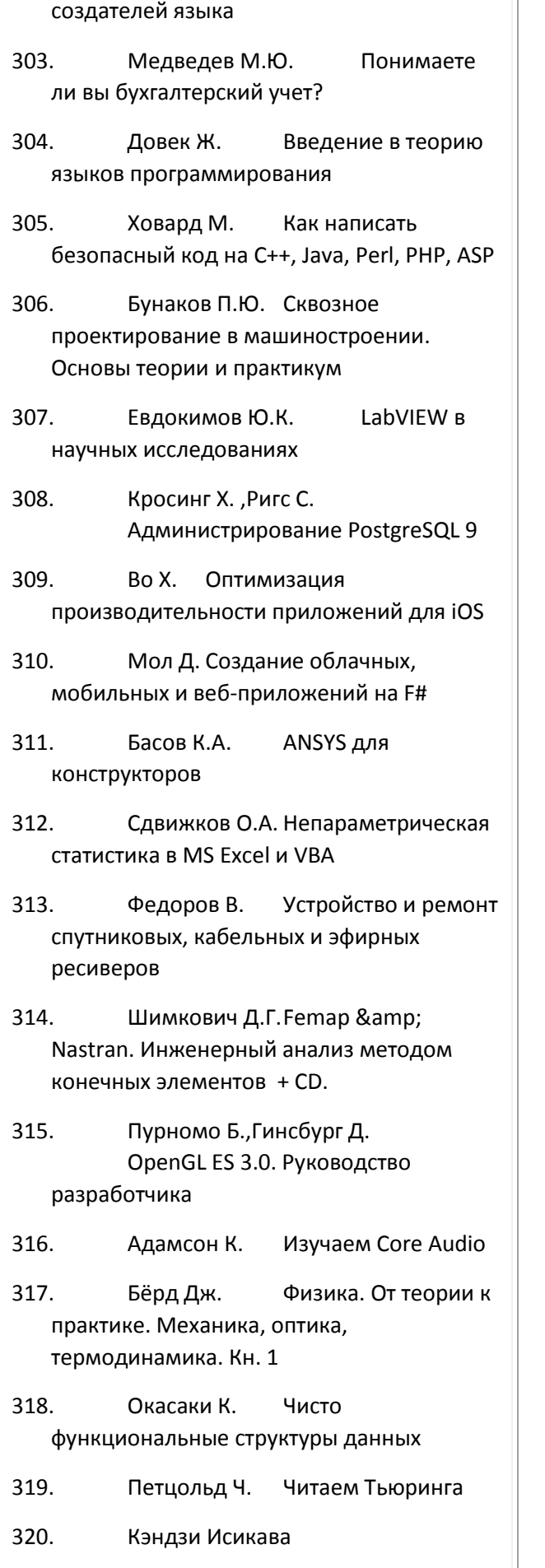

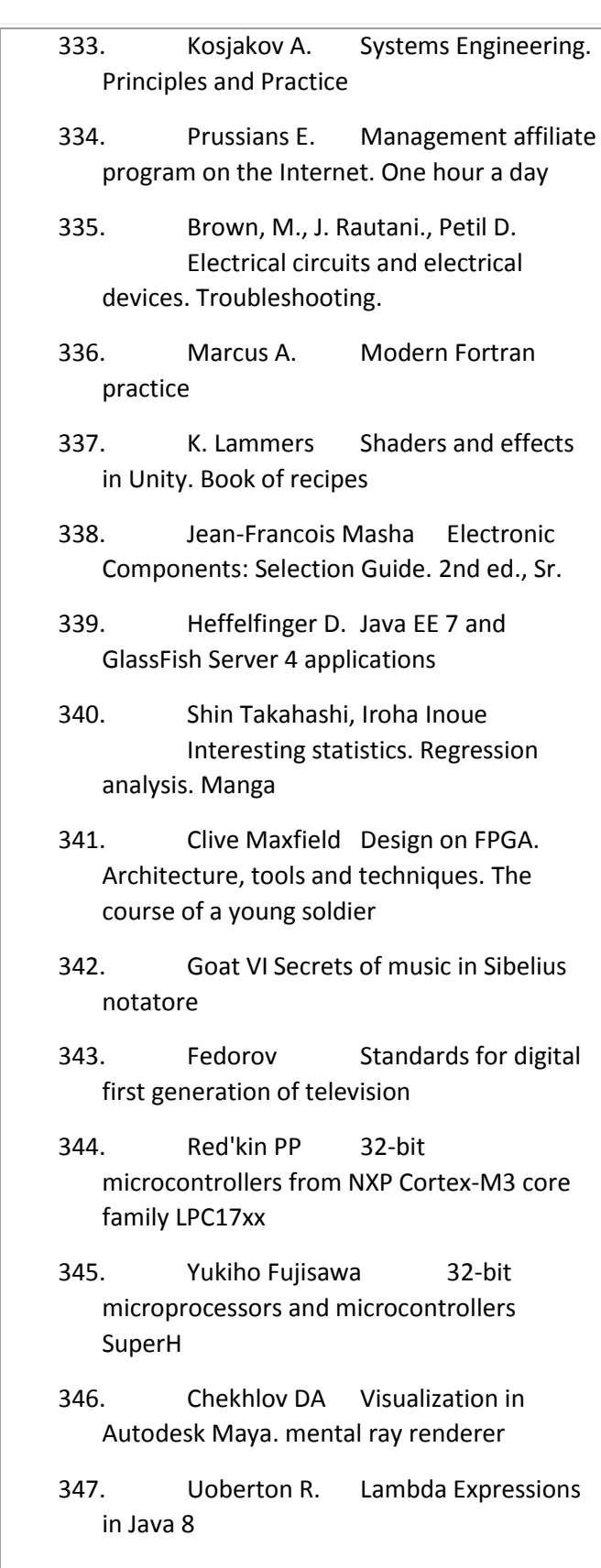

348. Korjagin AV Smolyaninova NM Educational Robotics. Collection of guidelines and workshops

349. Butcher P. Seven models of competition and overlap in seven weeks

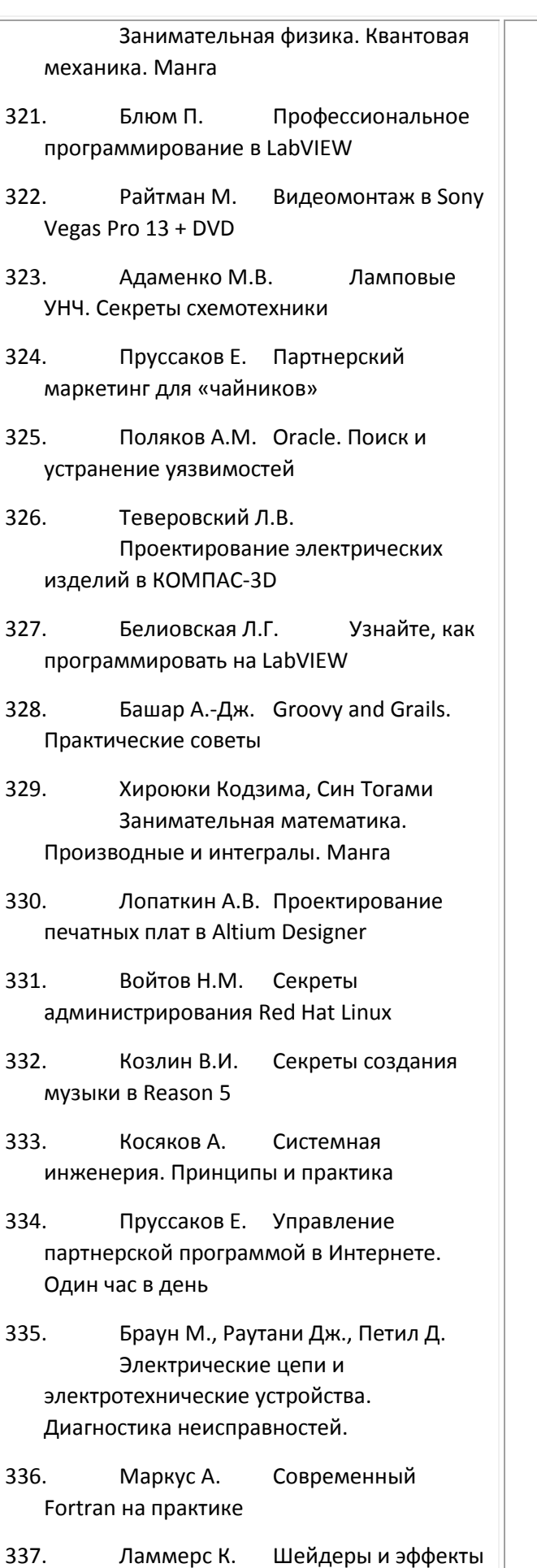

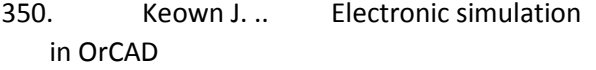

- 351. Smolentsev NK MATLAB. Programming in C ++, C #, Java and VBA. second edition
- 352. Wolf D. 4. Language of the OpenGL shaders. Book of recipes
- 353. Saibel P. Practical use of Common Lisp
- 354. Podkur ML Developing applications in C ++ in Matlab environment
- 355. Talapov VV BIM technology. The essence and peculiarities of implementation of building information modeling
- 356. Kuprava TA 8.3: 1C Trade Management. Revision 11.1. functional development
- 357. J. Lewis. ORACLE kernel. Inside the administrators and database developers
- 358. Markelov A. OpenStack. Introduction to the cloud operating system. Second edition. Version OpenStack Liberty and Ceph
- 359. Kenichi Tanaka Entertaining electronics. Electronic circuits. Manga
- 360. L. Harrison Voltage References and Current
- 361. Avdeev VA Computer simulation of digital devices
- 362. Zubkov SV Assembler for DOS, Windows and Linux. Eleventh edition
- 363. Ullman., Rajaraman A. Yu Leskovec Analysis of large data sets
- 364. Masahiro T. Interesting physics. Hydrodynamics. Manga
- 365. Hideo Nitta, Keita Takatsu Interesting physics. Mechanics. Manga
- 366. Tomohiro H. Interesting physics. Thermodynamics. Manga

в Unity. Книга рецептов 338. Жан-Франсуа Машу Электронные компоненты: Руководство по выбору. 2-е изд., стер. 339. Хеффельфингер Д. Java EE 7 и сервер приложений GlassFish 4 340. Син Такахаси, Иноуэ Ироха Занимательная статистика. Регрессионный анализ. Манга 341. Максфилд Клайв Проектирование на ПЛИС. Архитектура, средства и методы. Курс молодого бойца 342. Козлин В.И. Секреты создания музыкальных произведений в нотаторе Sibelius 343. Федоров В. Стандарты цифрового телевидения первого поколения 344. Редькин П.П. 32-битные микроконтроллеры NXP с ядром Cortex-M3 семейства LPC17xx 345. Юкихо Фудзисава 32-битные микропроцессоры и микроконтроллеры SuperH 346. Чехлов Д.А. Визуализация в Autodesk Maya. mental ray renderer 347. Уобэртон Р. Лямбда-выражения в Java 8 348. Корягин А.В.,Смольянинова Н.М. Образовательная робототехника. Сборник методических рекомендаций и практикумов 349. Батчер П. Семь моделей конкуренции и параллелизма за семь недель 350. Кеоун Дж.. Электронное моделирование в OrCAD 351. Смоленцев Н.К. MATLAB. Программирование на С++, С#, Java и VBA. Второе издание

367. Lewin Edwards How to become a specialist in embedded systems manual for those who want to engage in an interesting and well-paid business 368. Adamenko MV Computer for modern children 369. Smolyaninova NM, Korjagin AV Educational Robotics. Workbook 370. F. Reed Autodesk Revit Architecture 2013-2014 Official training course 371. Magda YS Pairing your computer with external devices 372. Berezhnaya A. Data storage: Theory and Practice 373. Evening M. Adobe Photoshop Lightroom 5. Comprehensive Guide for Photographers 374. Mr. Verma AutoCAD Electrical 2015 375. G. Garcia, O. Suarez, J. Aranda, Tercero H., J. Gracia, Enano N. Image processing using OpenCV 376. Batovrin VK Glossary of system and software engineering 377. Katupitiya J. Bentley K. electronic devices Control in C ++ 378. J. McCormick. Nine algorithms that changed the future 379. Liang Sh Interface JNI. Programming and Specification Guide 380. Sveshnikov SV Basics of fuzzy technology and examples of solving analytical problems in the state and business 381. Bocharnikov VPFundamentals of system analysis and management of organizations 382. Medvedik VI Practice programming on Pascal

383. Nawab Z. Designing embedded systems on FPGAs

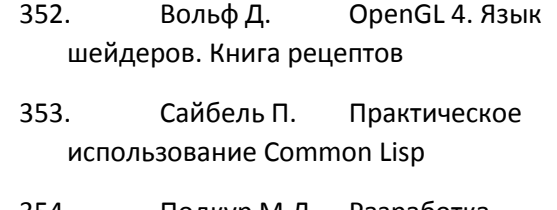

354. Подкур М.Л. Разработка приложений на С++ в среде Matlab

355. Талапов В.В. Технология BIM. Суть и особенности внедрения информационного моделирования зданий

356. Куправа Т.А. Управление торговлей 1С:8.3. Редакция 11.1. Функционал развития

357. Льюис Дж. Ядро ORACLE. Внутреннее устройство для администраторов и разработчиков данных

358. Маркелов А. OpenStack. Знакомство с облачной операционной системой. Второе издание. Версия OpenStack Liberty и Ceph

359. Танака Кэнъити Занимательная электроника. Электронные схемы. Манга

361. Авдеев В.А. Компьютерное моделирование цифровых устройств

362. Зубков С.В. Assembler для DOS, Windows и Linux. Одиннадцатое издание

363. Ульман Дж.,Раджараман А.,Лесковец Ю. Анализ больших наборов данных

364. Масахиро Т. Занимательная физика. Гидродинамика. Манга

365. Хидео Нитта, Кейта Такацу Занимательная физика. Механика. Манга

366. Томохиро Х. Занимательная физика. Термодинамика. Манга

367. Левин Эдвардс Как стать специалистом по встраиваемым системам Пособие для тех, кто хочет заниматься

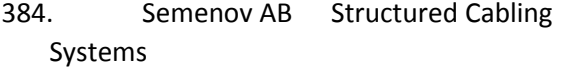

385. Kashkarov AP Electronic security system with pyroelectric sensors and methods of their neutralization

- 386. Chapel E. AutoCAD Civil 3D 2014. Autodesk Official Training Course
- 387. Osipov DL InterBase and Delphi. Client-server database
- 388. Gilat A. MATLAB. Theory and practice
- 389. L. Rodriguez, R. Guerra, Kachin K. Introduction to the safe and reliable distributed programming
- 390. PH "Dodeka-XXI» Engineering Physics. Mechanics, optics, thermodynamics. Bk. 1
- 391. R. Reese Natural language processing in Java
- 392. Makliman B. Design of transformers and chokes
- 393. Beliovsky NA, Beliovskaya LG Robotic laboratory work in physics + DVD
- 394. J. Ganssl. Firmware Manual
- 395. MSP430h2hh family of microcontrollers. Architecture, programming, application development

396. Dyakonov VP Modern measuring signal generators

- 397. Petelin AY 3D-modeling in Sketch Up 2015 - from simple to complex
- 398. Onstot S. AutoCAD 2015 and AutoCAD LT 2015. Autodesk Official Training Course
- 399. Sokolova TY AutoCAD 2016. Twodimensional and three-dimensional modeling
- 400. Rutm G. Cuda Fortran for Scientists and Engineers
- 401. Zemskov AV, Bardin VM High-

<sup>360.</sup> Харрисон Л. Источники опорного напряжения и тока

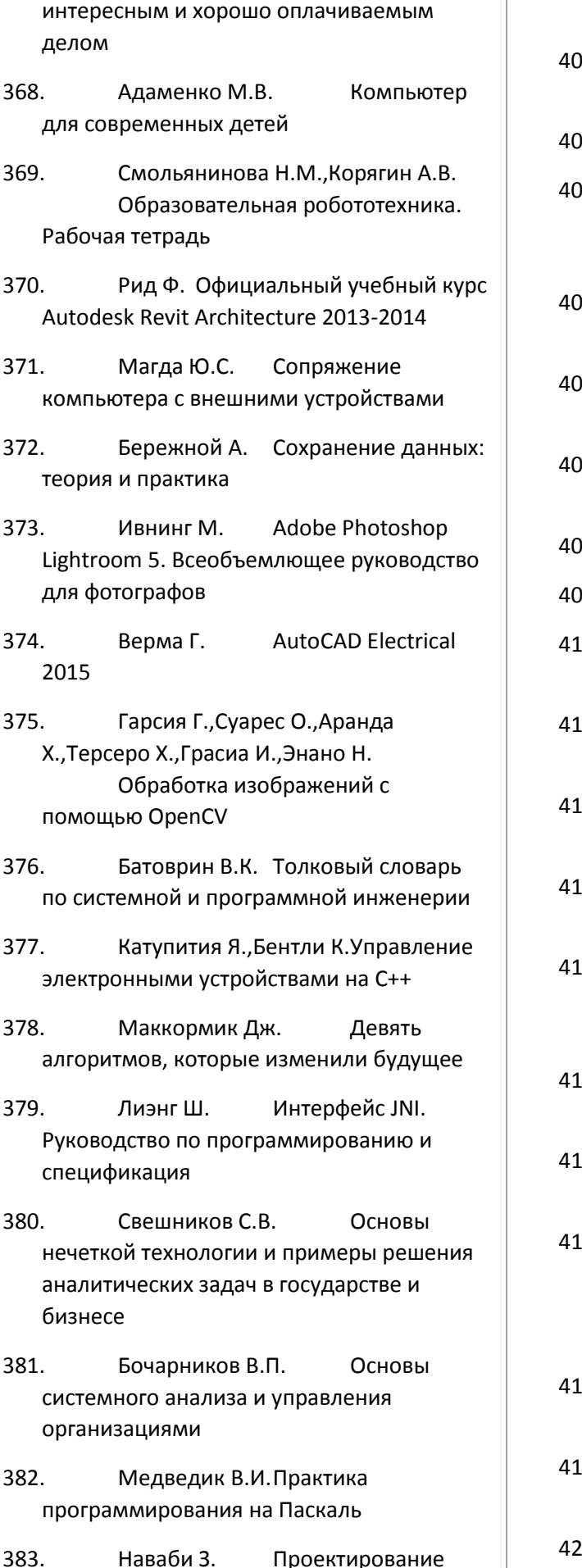

12. Potopachin VV Search art solutions to the problem of non-standard 03. G. Schreiber Guide to TV chips 404. Baran ED LabVIEW FPGA. Reconfigurable measuring and control systems 405. Eifrem E., Weber J., J. Robinson Graph Database 06. Garmatyuk SS Book of problems in devices generating radio signals 07. MacDonald R. Illustrated guide to building 08. A. Thorne Art scripting in Unity 409. Baramba S. Crusade CIO 410. Marlowe S. Parallel and competitive programming in Haskell 1. J. Solem Programming Computer Vision with Python 12. Baranova IV Designing for schoolchildren. self-teacher 13. Medvedev EV Secrets of computer music + DVD 414. Alabina YF, Urivskii AV, Kabakov NV, AO Chefranova information protection system ViPNet. Lecture course 415. Bishop O. Electronic Circuits and Systems 416. Retaboiul S. Android NDK. A Beginner's Guide 417. James G., D. Whitton, T. Hastie, R. Tibshirani Introduction to statistical training with examples of language R. The color edition! 18. Ptashinsky VS Video editing in Canopus Edius 8 19. Fomin VA, Sokolova We investigate and invent

frequency inverters for AC welding

420. E. Kennedy Professional video

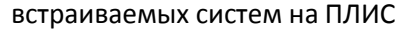

- 384. Семенов А.Б. Структурированные кабельные системы
- 385. Кашкаров А.П. Электронные системы охраны с пироэлектрическими датчиками и способы их нейтрализации
- 386. Чэпел Э. AutoCAD Civil 3D 2014. Официальный учебный курс Autodesk
- 387. Осипов Д.Л. InterBase и Delphi. Клиент-серверные базы данных
- 388. Гилат А. MATLAB. Теория и практика
- 389. Родригес Л.,Гуерру Р.,Качин К. Введение в надежное и безопасное распределенное программирование
- 390. ИД «Додэка-XXI» Инженерная физика. Механика, оптика, термодинамика. Кн. 1
- 391. Риз Р. Обработка естественного языка на Java
- 392. Маклиман В. Проектирование трансформаторов и дросселей
- 393. Белиовский Н.А.,Белиовская Л.Г. Роботизированные лабораторные работы по физике + DVD
- 394. Ганссл Дж. Руководство по микропрограммному обеспечению
- 395. Семейство микроконтроллеров MSP430х2хх. Архитектура, программирование, разработка приложений
- 396. Дьяконов В.П. Современные измерительные генераторы сигналов
- 397. Петелин А.Ю. 3D-моделирование в Sketch Up 2015 - от простого к сложному
- 398. Онстот С. AutoCAD 2015 и AutoCAD LT 2015. Официальный учебный курс Autodesk
- 399. Соколова Т.Ю. AutoCAD 2016.

editing in Avid Media Composer 8

- 421. Mitchell R. Skraping websites using Python
- 422. Basov KA CATIA and ANSYS. Solid modeling
- 423. Auler R., B. Lopez LLVM: infrastructure for the development of compilers
- 424. Linoves D. Virtual reality in Unity
- 425. Kiyoshi Kawabata, Kenji Ishikawa, Yutaka Hiiragi Entertaining astronomy. Universe. Manga
- 426. Masaharu Takemura, 518,086 Entertaining biochemistry. Manga
- 427. Beliovsky NA, Beliovskaya LG The use of robots in the LEGO-engineering students projects. Sectoral approach
- 428. Andre F. Microcontrollers family Ubicom company SX
- 429. Grant Ingersoll Processing of unstructured text
- 430. A. Horton, R. Weiss Learning React
- 431. J. Minsky Programming in OCaml
- 432. J. Cox. Professional video editing in Final Cut Pro X
- 433. Bellagio D. Software development: change management
- 434. Antonio G. Semantic web
- 435. Deytel H., P. Deitel C programmers with the introduction of the C11
- 436. Mikheev AG Control Systems business processes on the example of RunaWFE
- 437. Gabidulin VM Three-dimensional modeling in AutoCAD 2016
- 438. Kangding E. Electronic Security of

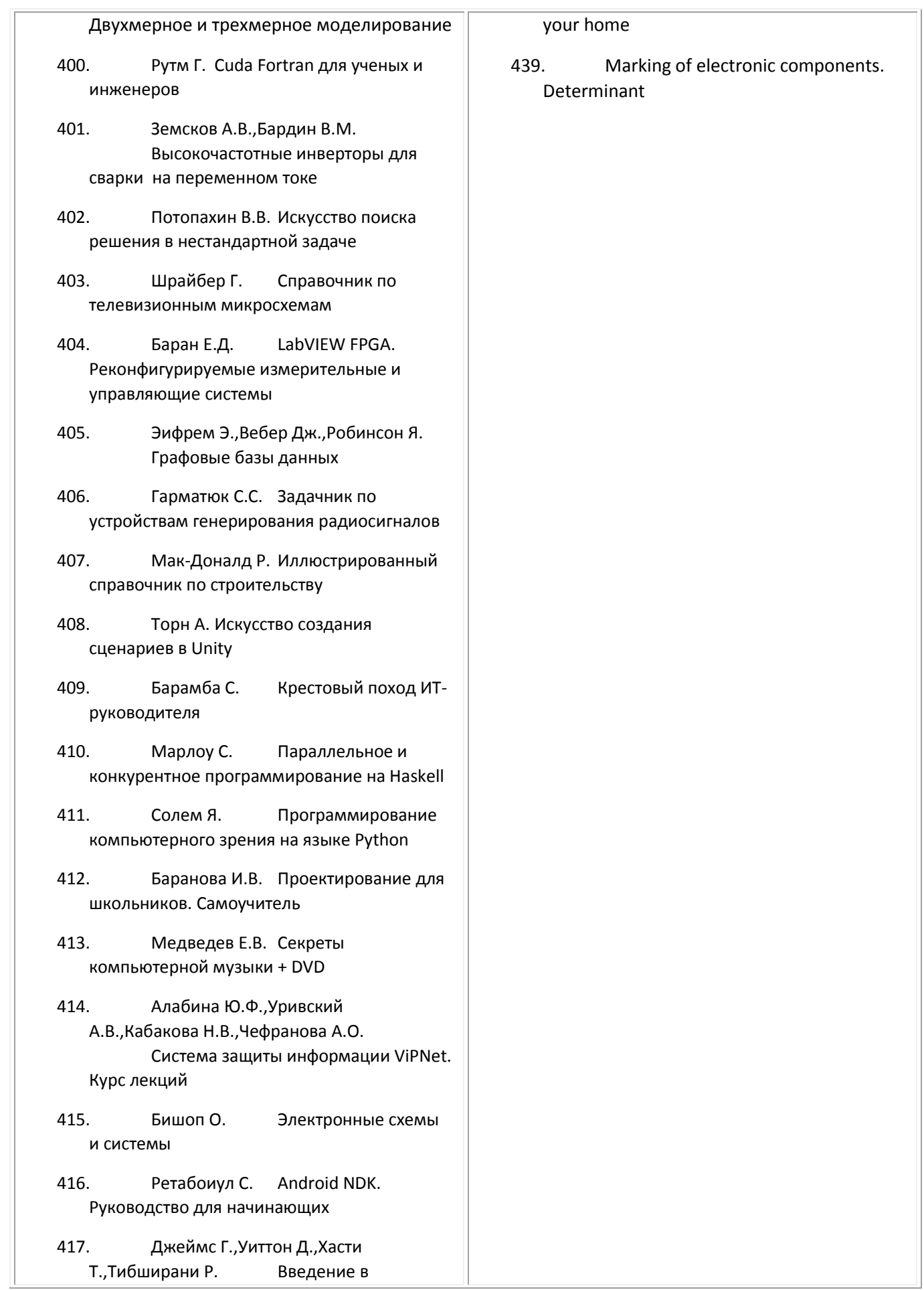

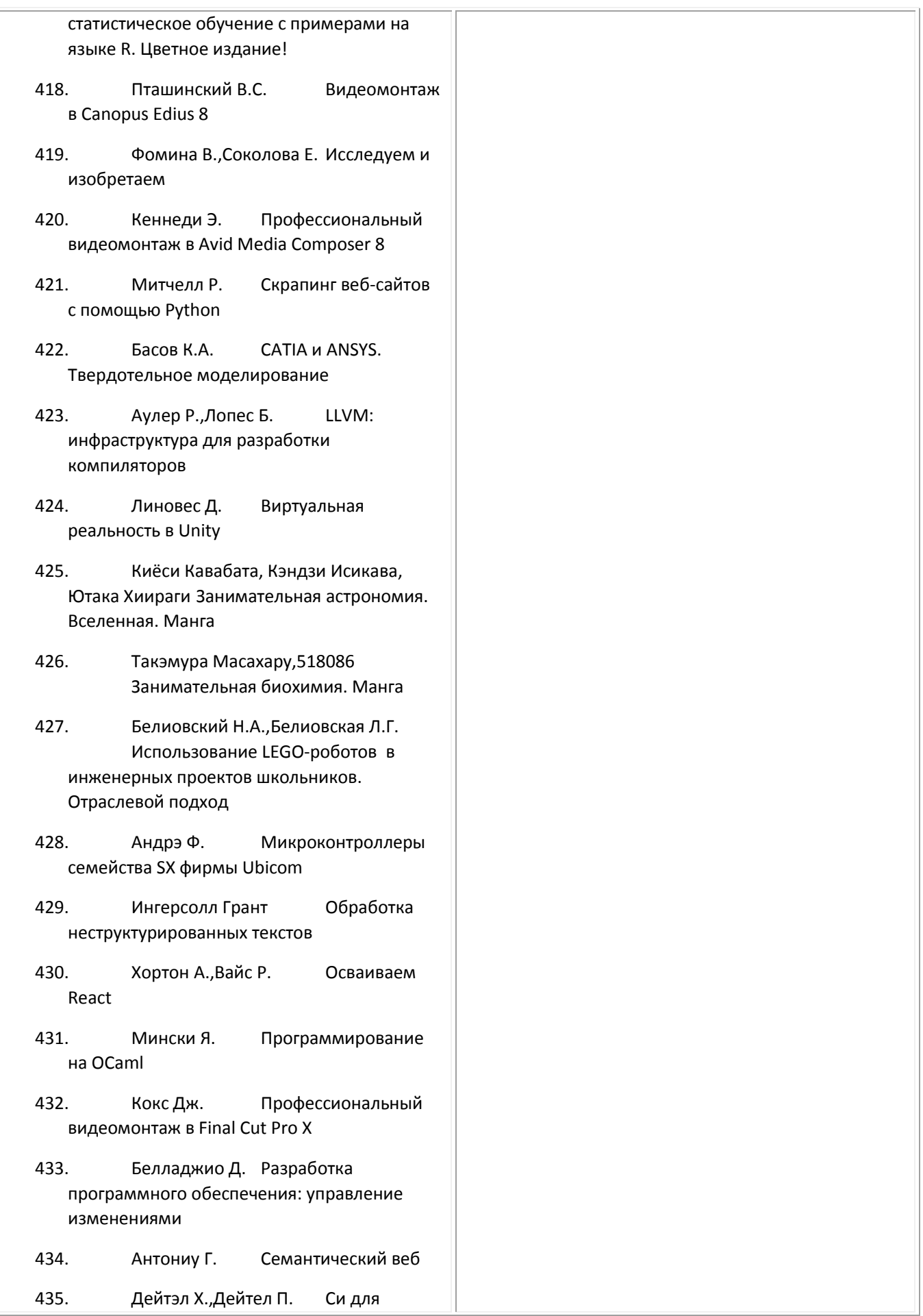

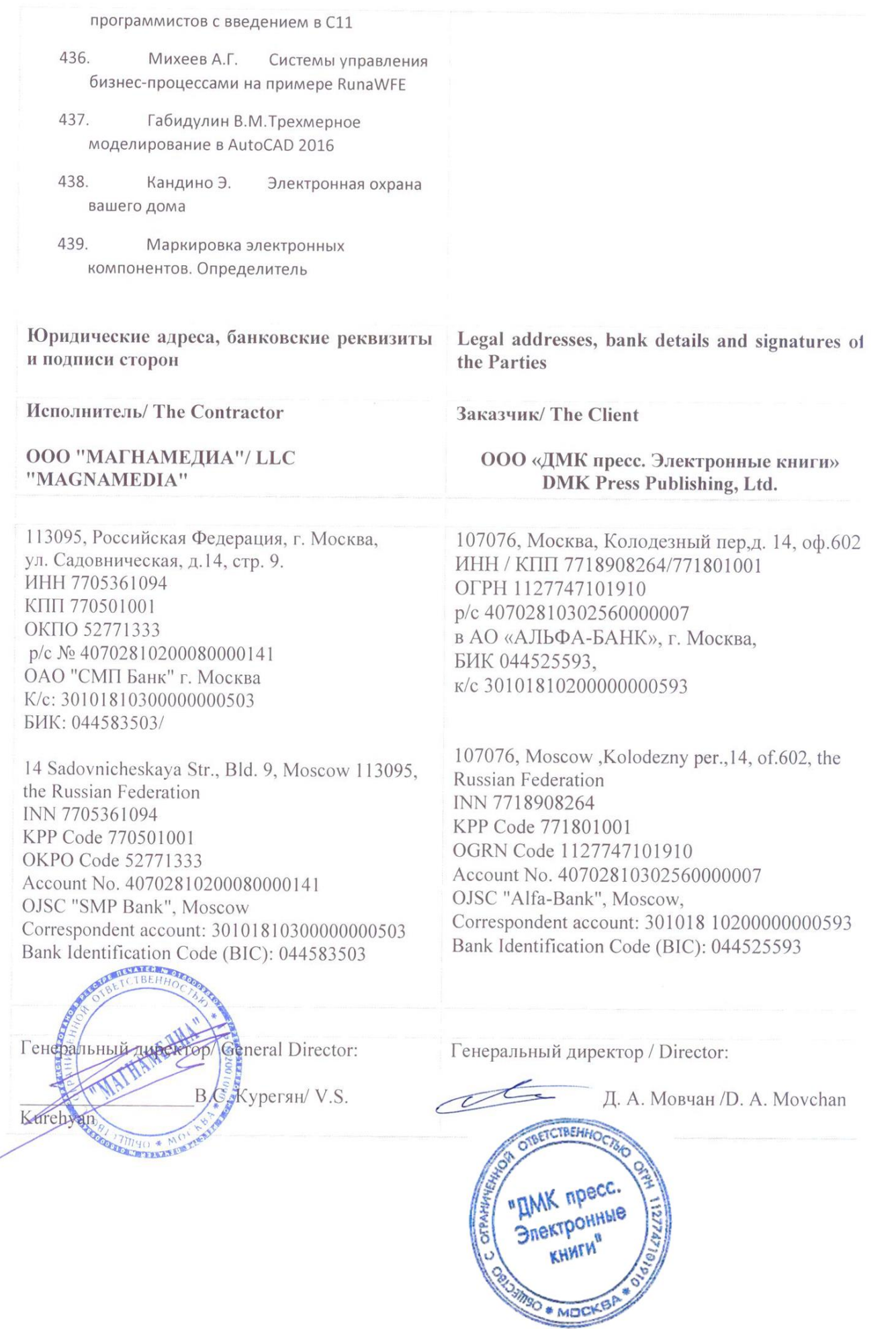